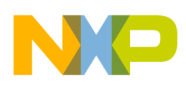

**Freescale Semiconductor** User's Guide

Document Number: MPC5744PEEVB257UG Rev. 1, 8/2013

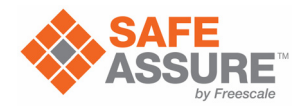

# **Qorivva MPC5744P Evaluation Board 257BGA Expansion Board User's Guide**

## **1 Introduction**

This document describes the Qorivva MPC5744P evaluation board (EVB) expansion board for the 257BGA (part number MPC5744PE257DC). The EVB is targeted at providing a platform for the evaluation and development of the MPC5744P automotive MCU, facilitating hardware and software development as well as debugging. Settings for switches, jumpers, LEDs, and push-buttons are shown for basic operation of the prototype version of the EVB.

## **2 Features**

The expansion board provides the following primary features listed below:

- Standalone operation or use with the optional MPC5746MMB main board
- Socketed MPC5744P in 257-pin MAPBGA package
- Power options

This document is preliminary and is subject to change without notice.

#### **Contents**

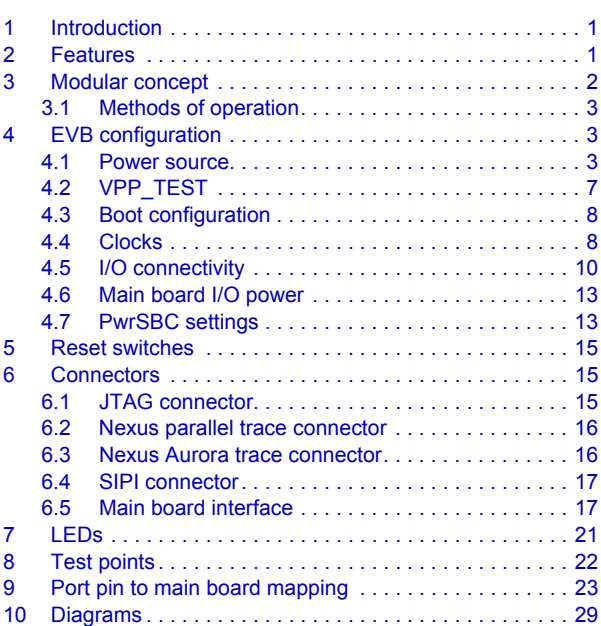

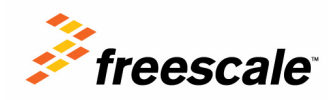

© Freescale Semiconductor, Inc., 2012, 2013. All rights reserved.

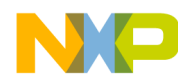

#### **Modular concept**

- Power supplied via the two interface connectors when using the EVB with the optional MPC5746MMB main board
- Power supplied via terminal block when using the EVB in standalone configuration
- Power supplied by the multi-output MC33907 PwrSBC power supply when using the EVB in standalone configuration
- Debug and trace
	- JTAG connector
	- Nexus parallel connector
	- Nexus Aurora connector
- Clocks
	- 40 MHz crystal
	- 8 MHz crystal oscillator
	- SMA connector for external clock
- I/O connectivity
	- Access to port pins when using the EVB with the optional MPC5746MMB main board
	- Access to SCI, CAN, and LIN physical interfaces when using the EVB with the optional MPC5746MMB main board
	- On-board CAN and LIN interfaces
	- SIPI connector
- Switches
	- Main power on/off
	- Power-on reset
	- Reset
- LEDs for power indication
- Test points

## **3 Modular concept**

The MPC5744PE257DC is part of a modular EVB hardware system that consists of:

- A common main board that provides power and access to common communication interfaces and the MCU I/O port pins. MPC5744PE257DC is compatible with the MPC5746MMB main board.
- A package-specific expansion board to support available package types of the MPC5744P. The MPC5744PE257DC supports the 257-pin MAPBGA package.

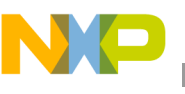

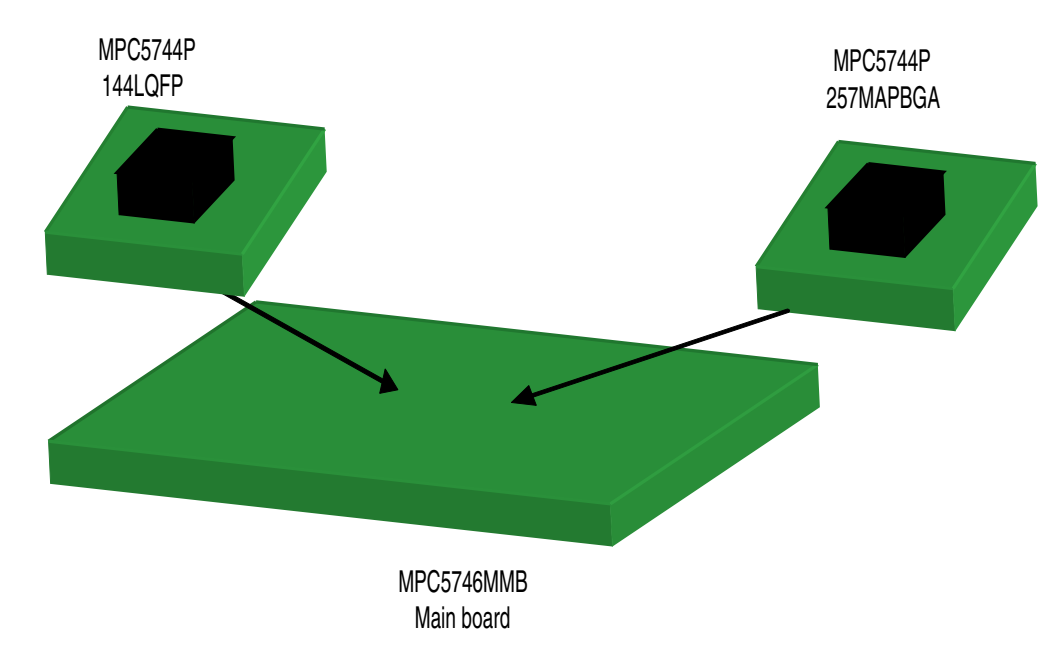

**Figure 1. MPC5744P expansion board and main board system**

### **3.1 Methods of operation**

Power to the expansion board is supplied via three options:

- 1. The MPC5746MMB main board generates the 5 V/3.3 V/1.25 V supplies to the expansion board via the interface connectors.
- 2. In standalone configuration, external 5 V/3.3 V/1.25 V supplies are provided to the expansion board via the terminal block.
- 3. In standalone configuration, a single 12 V supply is input to the expansion board via the 2.1 mm power connector. The PwrSBC generates the 5 V/3.3 V high-voltage power. The NPN transistor drives the core supply using internal regulation<sup>1</sup>.

## **4 EVB configuration**

This section provides information on how to configure the jumper settings on the EVB. Default settings are marked as such. Figure 5 provides a top view of the EVB and shows the location of each jumper.

### **4.1 Power source**

The default jumper settings are configured for using the EVB with the MPC5746MMB main board as shown in Figure 2. Power is supplied from the main board to the EVB via the two interface connectors.

<sup>1.</sup> Not all expansion boards include the PwrSBC device. Check whether the PwrSBC (U2) is installed on the expansion board to determine whether standalone operation using a single 12 V supply can be used. Refer to Figure 5 for the location of U2.

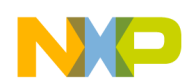

#### **EVB configuration**

The EVB can also operate as a standalone device, in which power can be supplied from an external power source or from the on-board PwrSBC device.

Table 1 summarizes the switch settings for the three power options.

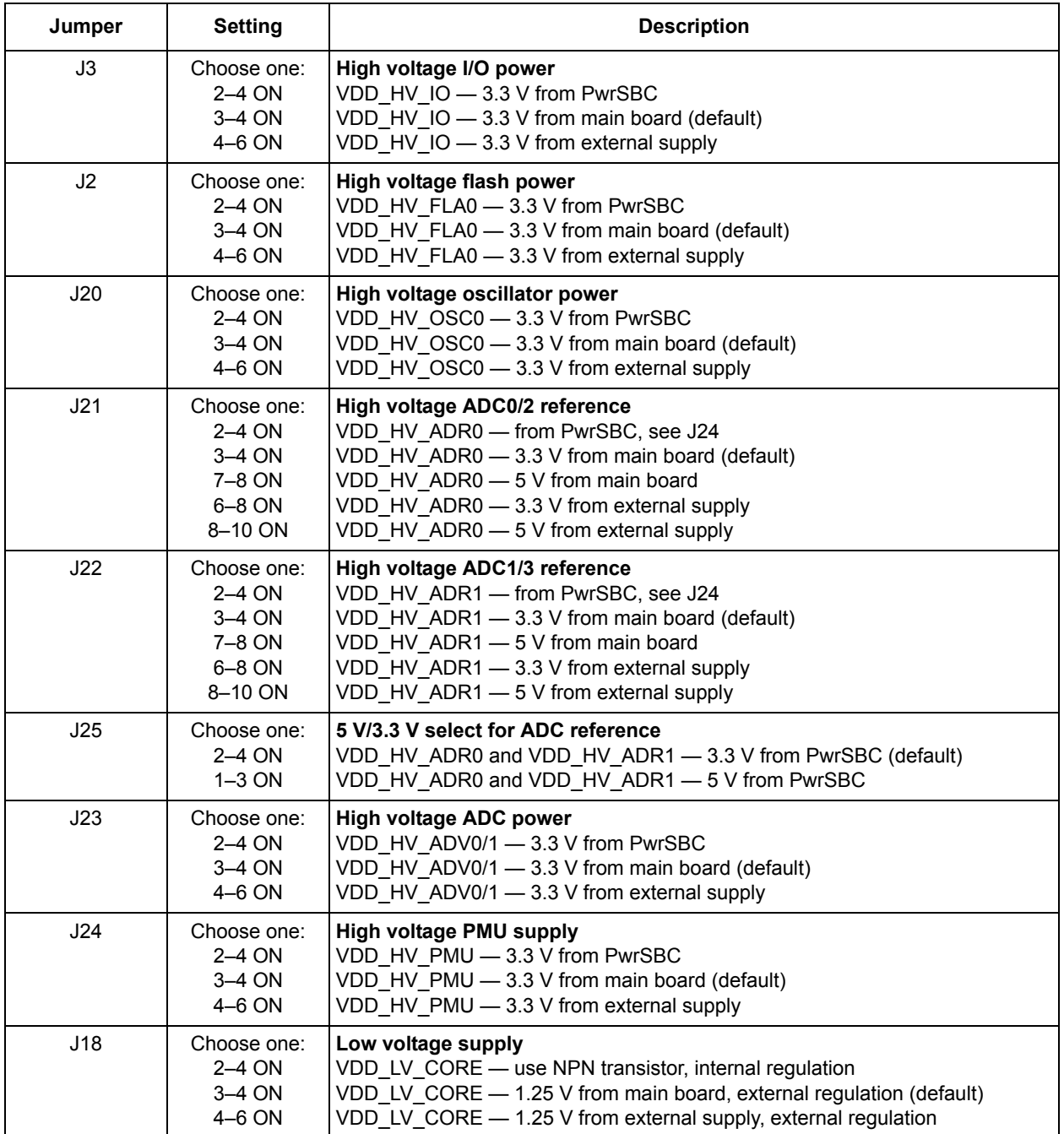

#### **Table 1. Switch settings — power options**

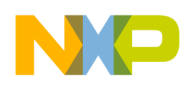

### **4.1.1 Option 1: Power from the MPC5746MMB main board**

The default configuration for the EVB power source is the main board.

In this configuration, the EVB is connected to the main board. The main board must be supplied with a 12 V input via the 2.1 mm barrel connector (P26) or the terminal block (P33). Voltage regulators on the main board provide 5 V, 3.3 V, and 1.25 V to the MCU via the high-density expansion connectors. The MCU core supply can be externally regulated or internally regulated using the NPN transistor.

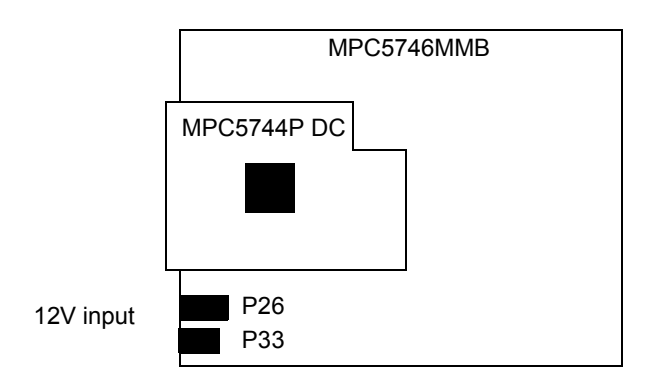

**Figure 2. Power from the main board**

Table 2 shows the switch settings when power is sourced from the main board.

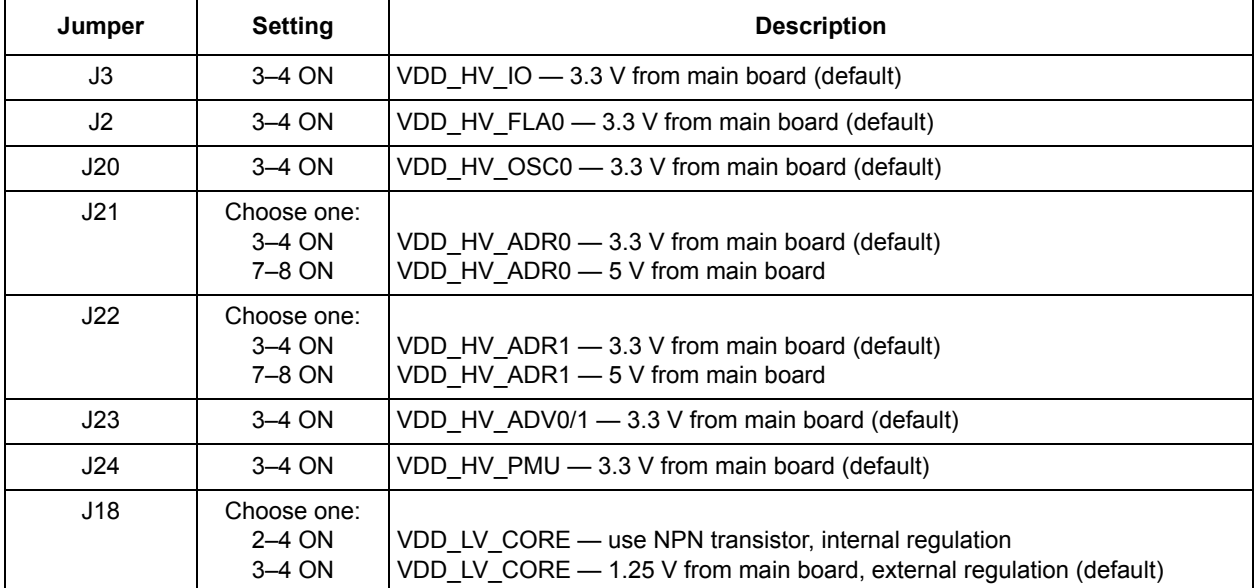

#### **Table 2. Switch settings — power from main board**

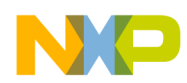

**EVB configuration**

### **4.1.2 Option 2: Power from external supply**

This configuration allows the EVB to operate in standalone configuration using external power supplies, as shown in Figure 3. Power to the EVB is supplied via the terminal block J4 as shown in Table 4. The core supply can be externally regulated or internally regulated using the NPN transistor.

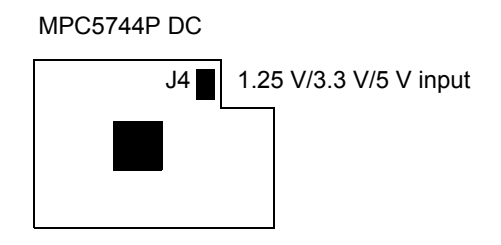

**Figure 3. Power from external supplies**

Table 3 shows the switch settings when power is sourced externally via the terminal block.

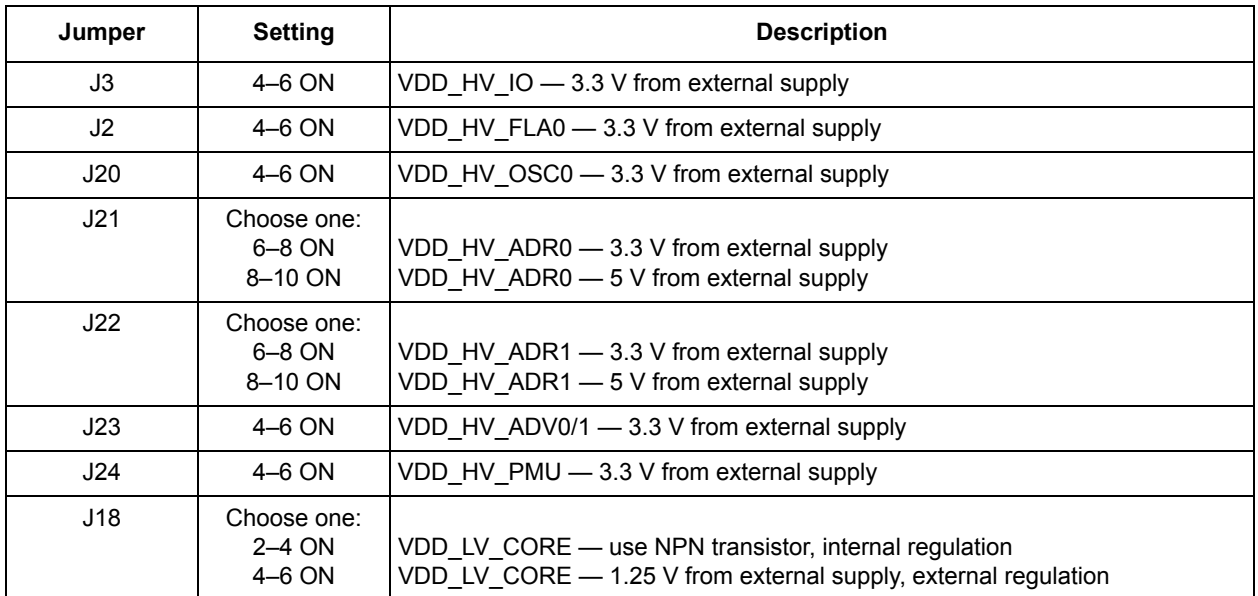

#### **Table 3. Switch settings — power from external supply**

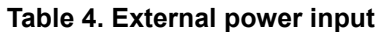

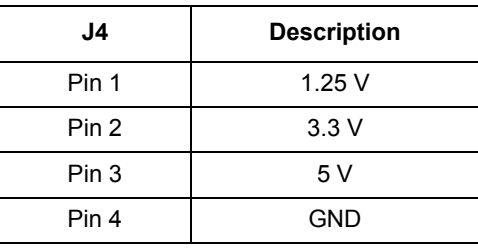

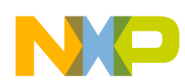

### **4.1.3 Option 3: Power from PwrSBC**

This configuration allows the EVB to operate in standalone configuration using the MC33907 PwrSBC device on the EVB as shown in Figure 4. The PwrSBC is a multi-output power supply with built-in CAN and LIN transceivers. It generates the 5 V and 3.3 V power to the MCU. In this configuration, the core supply is regulated internally using the NPN transistor. Power to the EVB is supplied via the 2.1 mm power connector (P2)

Table 5 shows the switch settings when power is sourced from the PwrSBC.

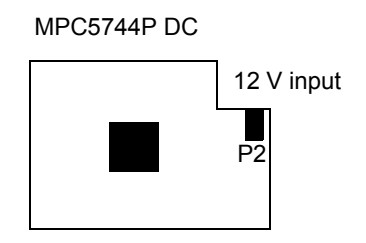

**Figure 4. Power from the PwrSBC**

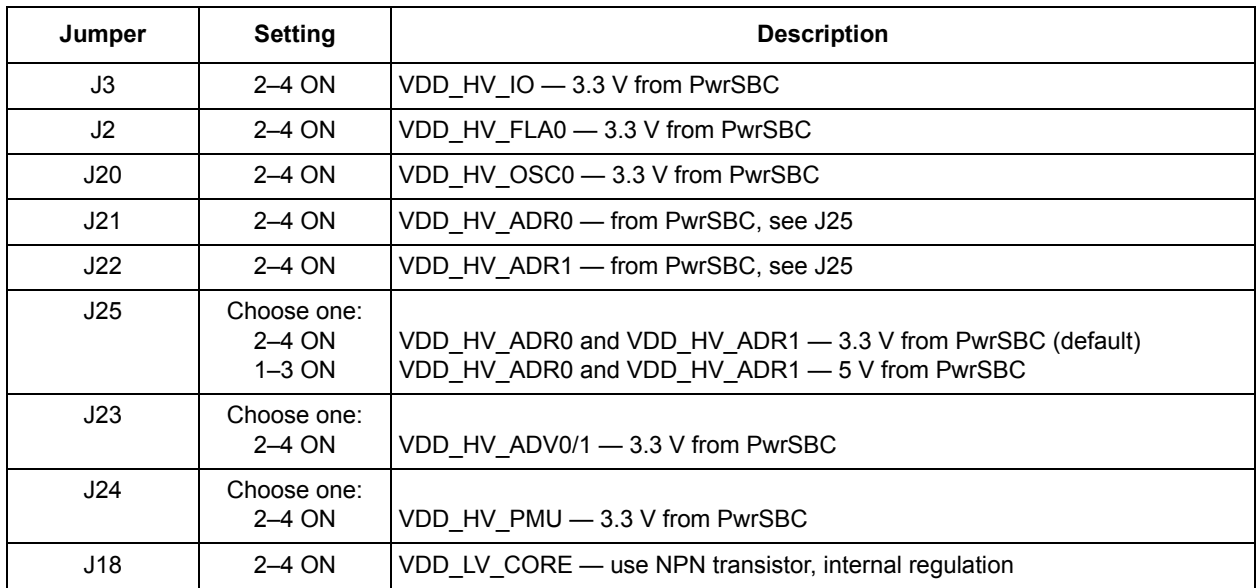

#### **Table 5. Switch settings — power from PwrSBC**

### **4.2 VPP\_TEST**

The VPP TEST switch (J6) must be pulled low to allow Debug mode to be entered.

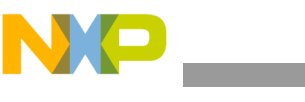

### **Table 6. Switch settings —VPP\_TEST**

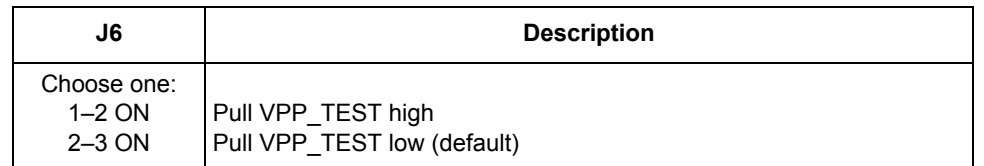

### **4.3 Boot configuration**

Table 7 shows the J7 switch settings to configure the boot configuration. When booting from UART or CAN, connect the expansion board to the main board and use the interface connectors described below.

| J7                                | <b>Description</b>              |                                                                                                  |  |  |
|-----------------------------------|---------------------------------|--------------------------------------------------------------------------------------------------|--|--|
| $1-2$ ON<br>$3-4$ ON<br>$5-6$ ON  | $FAB:ABS2:ABS1 = 000$ (default) | Normal boot                                                                                      |  |  |
| $1-2$ OFF<br>$3-4$ ON<br>$5-6$ ON | $FAB:ABS2:ABS1 = 100$           | Boot from UART<br>Connect expansion board to main board.<br>Use main board RS-232 connector J19. |  |  |
| $1-2$ OFF<br>$3-4$ ON<br>5-6 OFF  | $FAB:ABS2:ABS1 = 10$            | Boot from CAN<br>Connect expansion board to main board.<br>Use main board CAN connector J5.      |  |  |

**Table 7. Switch settings — boot configuration**

### **4.4 Clocks**

The EVB provides the following options for clock sources:

- Default: 40 MHz crystal (Y201)
- 8 MHz crystal oscillator (Y200)
- External clock input via SMA connector (J12)

The default clock source is the 40 MHz crystal. Changing the clock source to the 8 MHz crystal oscillator or the external clock input requires configuring jumpers as shown in Table 8.

**Table 8. Clock source configuration**

| <b>Clock Source</b> | Configuration                                                                                                    |
|---------------------|----------------------------------------------------------------------------------------------------|
| 40 MHz crystal      | JP200 1-2 OFF (default)<br>JP201 1-2 OFF (default)<br>JP202 1-2 ON (default)<br>JP203 1-2 OFF (default)<br>JP204 1-2 OFF (default)<br>$J13 1-2 ON$ (default) |

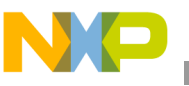

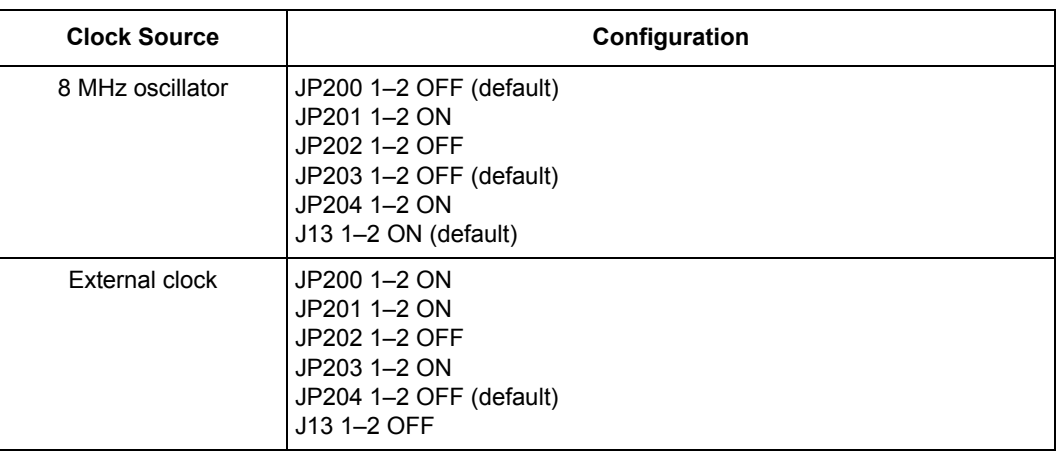

#### **Table 8. Clock source configuration (continued)**

Table 9 shows the configuration to enable the termination of EXTAL to GND. This jumper should be connected when using the external clock via the SMA connector.

#### **Table 9. EXTAL termination**

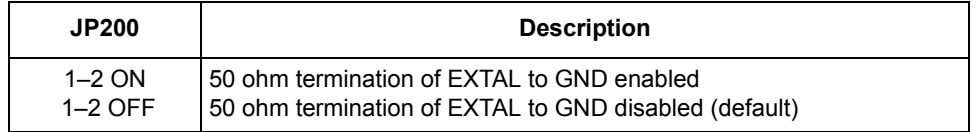

Table 10 shows the configuration to enable the XTAL connection to GND. This jumper should be connected when using the 8 MHz oscillator or the external clock via SMA connector.

#### **Table 10. XTAL to GND connection**

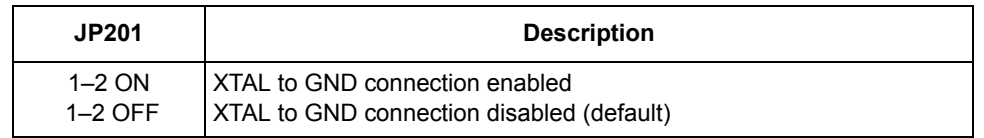

Table 11 shows the configuration to enable the external clock to connect to EXTAL.

**Table 11. 40 MHz crystal output enable/disable**

| <b>JP202</b> | <b>Description</b>                      |
|--------------|-----------------------------------------|
| $1-2$ ON     | 40 MHz crystal output enabled (default) |
| $1-2$ OFF    | 40 MHz crystal output disabled          |

Table 12 shows the configuration to enable the external clock to connect to EXTAL.

#### **Table 12. External clock enable/disable**

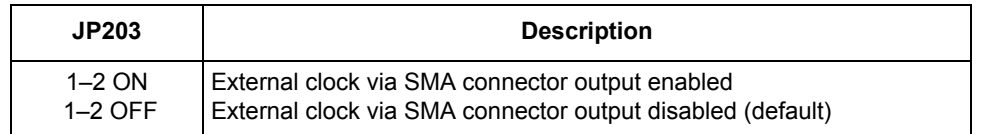

Table 13 shows the configuration to enable the 8 MHz oscillator output to connect to EXTAL.

**Table 13. 8 MHz oscillator output enable/disable**

| <b>JP204</b>          | <b>Description</b>                                                            |
|-----------------------|-------------------------------------------------------------------------------|
| $1-2$ ON<br>$1-2$ OFF | 8 MHz oscillator output enabled<br>8 MHz oscillator output disabled (default) |

Table 14 shows the configuration to enable the 8 MHz oscillator.

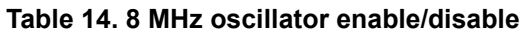

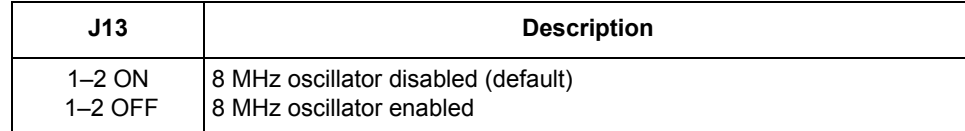

### **4.5 I/O connectivity**

Some of the MCU's I/Os are routed to the main board and the PwrSBC.

### **4.5.1 DSPI0 connectivity**

Jumper J19 allows the DSPI0 signals to be routed to the main board or to the PwrSBC.

When the expansion board is powered by the main board, J19 should be configured to connect the DSPI0 signals to the main board. The DSPI0 signals can be accessed on the main board from the port pin connectors as shown in Table 32.

When the expansion board is powered by the PwrSBC, J19 should be configured to connect the DSPI0 signals to the PwrSBC to allow communication between the MCU and the PwrSBC via SPI.

Table 15 shows the J19 switch settings.

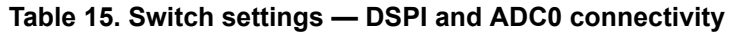

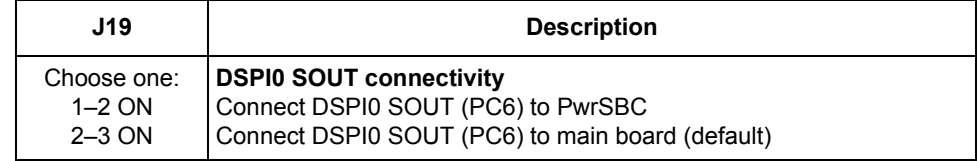

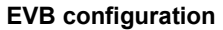

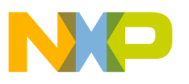

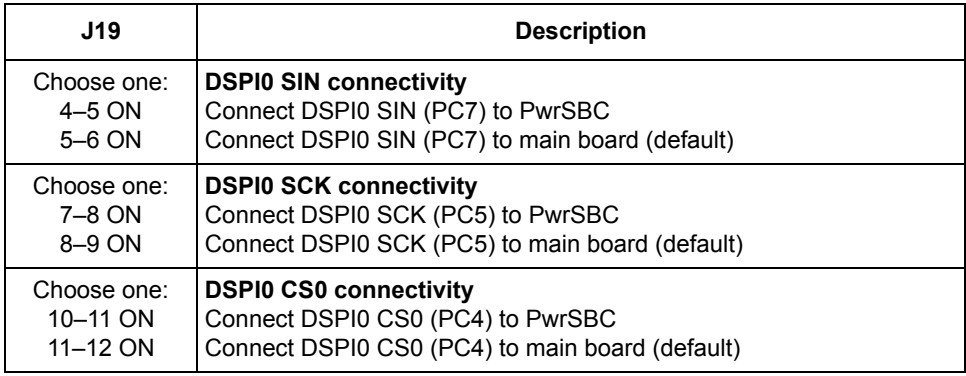

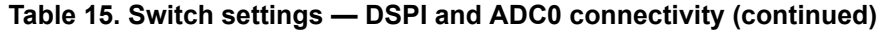

### **4.5.2 FlexCAN\_0 connectivity**

Jumper J17 allows the FlexCAN  $\overline{O}$  TXD/RXD (PB0/PB1) signals to be routed to the main board or to the PwrSBC.

When the EVB is powered by the main board, J17 should be configured to connect to the CAN interface of the main board. The FlexCAN\_0 signals are connected to the main board CAN transceiver that is accessed via the J5 DB9 connector on the main board. The FlexCAN\_0 signals can be accessed on the main board from the port pin connectors as shown in Table 32.

When the EVB is powered by the PwrSBC, J17 should be configured to connect the FlexCAN 0 TXD/RXD (PB0/PB1) signals to the PwrSBC as shown in Table 16. The PwrSBC's built-in CAN transceiver connects to the J8 DB9 interface connector on the expansion board.

Table 16 shows the switch settings for J17.

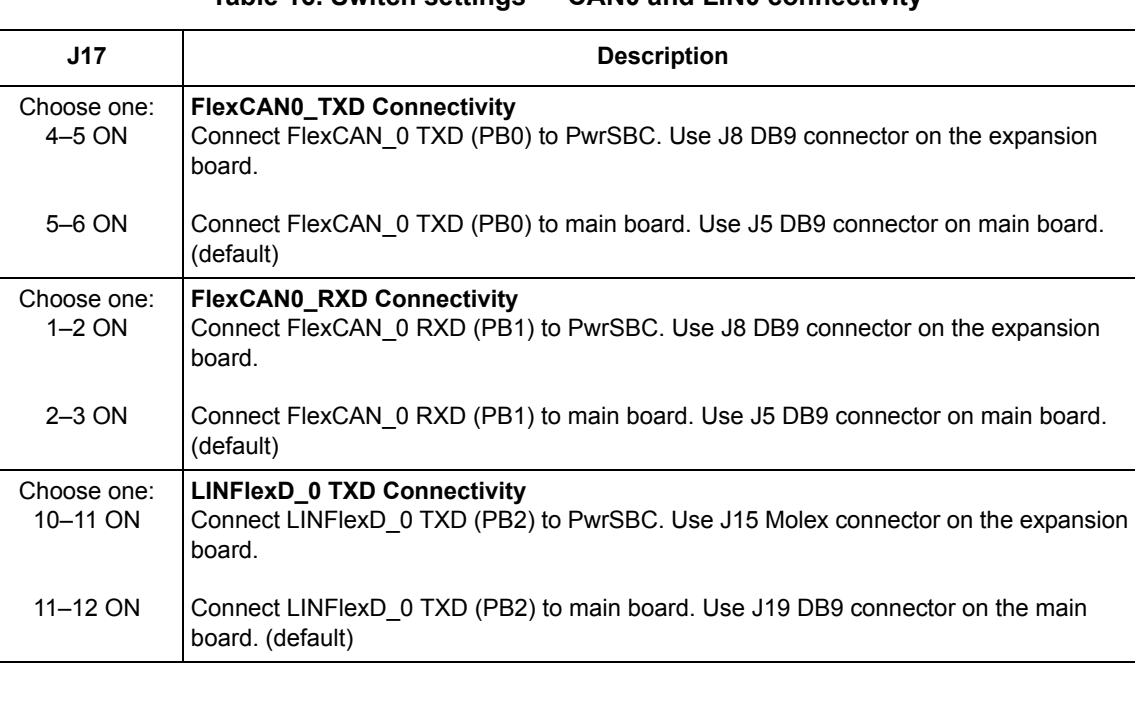

### **Table 16. Switch settings — CAN0 and LIN0 connectivity**

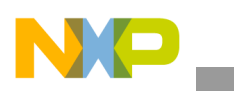

| J17                     | <b>Description</b>                                                                                                    |
|-------------------------|----------------------------------------------------------------------------------------------------|
| Choose one:<br>$7-8$ ON | <b>LINFIexD 0 RXD Connectivity</b><br>Connect LINFlexD 0 RXD (PB3) to PwrSBC. Use J15 Molex connector on the expansion<br>board. |
| 8-9 ON                  | Connect LINFlexD 0 RXD (PB3) to main board. Use J19 DB9 connector on the main<br>board. (default)                                |

**Table 16. Switch settings — CAN0 and LIN0 connectivity (continued)**

### **4.5.3 LINFlexD\_0 connectivity**

Jumper J17 allows the LINFlexD\_0 TXD/RXD (PB2/PB3) signals to be routed to the main board or the PwrSBC.

When the EVB is powered by the main board, J17 should be configured to connect to the LIN interface on the main board. The LINFlexD\_0 signals are connected to the main board eSCI/RS-232 transceiver that is accessed via the J19 DB9 connector on the main board. The LINFlexD\_0 signals can be accessed on the main board from the port pin connectors as shown in Table 32.

When the EVB is powered by the PwrSBC, J17 should be configured to connect the LINFlexD 0 signals to the PwrSBC as shown in Table 16. The PwrSBC's built-in LIN transceiver connects to the J16 Molex connector on the expansion board.

Table 16 shows the switch settings for J17.

### **4.5.4 FlexCAN\_1 connectivity**

The FlexCAN 1 TXD/RXD (PA14/PA15) signals are routed to the main board via the interface connectors. The FlexCAN\_1 signals are connected to the main board CAN transceiver that is accessed via the J6 DB9 connector on the main board.

### **4.5.5 LINFlexD\_1 connectivity**

The LINFlexD\_1 TXD/RXD (PF14/PF15) signals are routed to the main board via the interface connectors. The LINFlexD\_1 signals are connected to the main board LIN transceiver that is accessed via the J4 Molex connector on the main board. The LINFlexD\_1 signals can be accessed on the main board from the port pin connectors as shown in Table 32.

### **4.5.6 FlexRay\_A connectivity**

The FlexRay A TX/RX/TXEN (PD3/PD2/PD4) signals are routed to the main board via the interface connectors. The FlexRay\_A signals are connected to the main board FlexRay transceiver that is accessed via the J2 DB9 connector on the main board.

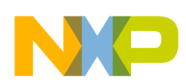

### **4.5.7 FlexRay\_B connectivity**

The FlexRay\_B TX/RX/TXEN (PD0/PD1/PC15) signals are routed to the main board via the interface connectors. The FlexRay\_B signals are connected to the main board FlexRay transceiver that is accessed via the J2 DB9 connector on the main board.

### **4.5.8 Ethernet Connectivity**

The Ethernet signals are routed to the main board via the interface connectors. The Ethernet signals connect to the 10/100 Mbps PHY transceiver on the main board via the J7 RJ45 connector.

### **4.6 Main board I/O power**

Jumper J14 on the EVB selects between 3.3 V and 5 V for power to the main board transceivers. The main board transceivers are powered by VDD\_HV\_IO\_MAIN. The default power to VDD\_HV\_IO\_MAIN is 3.3 V.

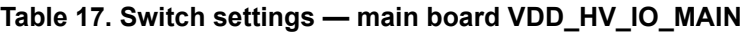

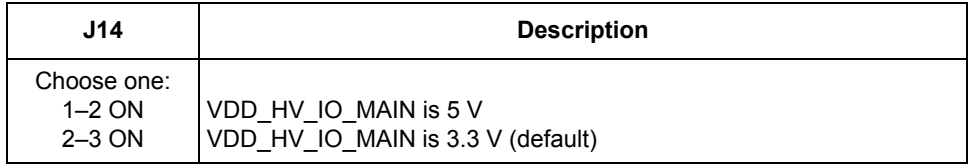

### **4.7 PwrSBC settings**

This section includes settings related to the PwrSBC. Jumper settings in this section have no effect when the EVB is powered by the main board or by external supplies. These settings only apply when the EVB is powered by the PwrSBC.

### **4.7.1 CAN termination**

When the CAN interface on the expansion board is used, jumper J8 provides termination resistors to the CANH and CANL pins of the PwrSBC transceiver.

Table 18 shows the J8 switch settings to enable or disable the PwrSBC CAN termination resistors.

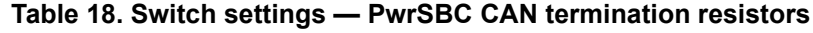

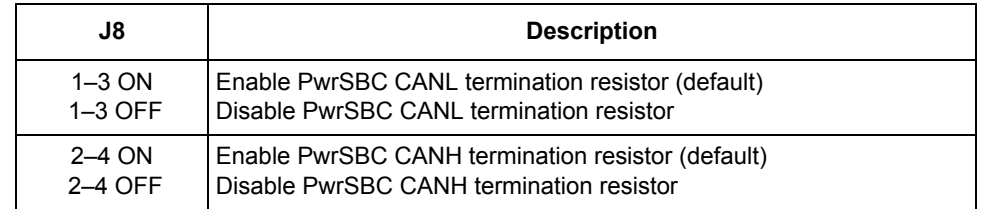

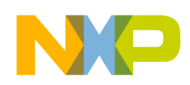

**EVB configuration**

### **4.7.2 LIN master/slave configuration**

Table 19 shows the J15 switch settings to configure the PwrSBC LIN interface in master or slave configuration.

**Table 19. Switch settings —PwrSBC LIN master/slave configuration**

| J15       | <b>Description</b>                              |
|-----------|-------------------------------------------------|
| $1-2$ ON  | PwrSBC LIN is in master configuration (default) |
| $1-2$ OFF | PwrSBC LIN is in slave configuration            |

### **4.7.3 NMI\_B and RESET \_B**

Jumper J1 allows the MCU's NMI\_B and RESET\_B signals to be routed to the PwrSBC. Table 20 shows the J1 switch settings.

### **Table 20. Switch settings — NMI\_B and RESET\_B connectivity**

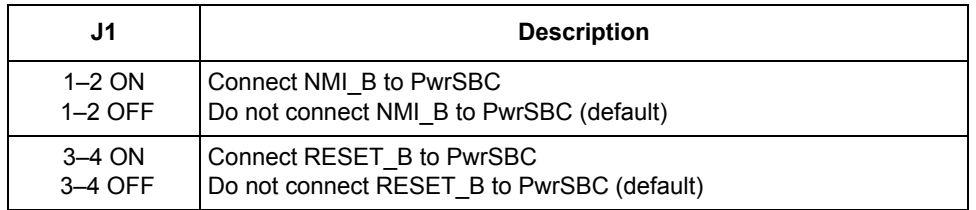

### **4.7.4 PwrSBC IO\_0:5**

Table 21 shows the J9 jumper which allows access to the PwrSBC IO x pins. The IO x pins are inputs to the PwrSBC for monitoring various signals.

J9 also provides connection between the FCCU\_F[0:1] and PwrSBC IO\_2:3 pins to allow the PwrSBC to monitor the status of the MCU's FCCU error output pins.

| J9                    | <b>Description</b>                                                                |
|-----------------------|-----------------------------------------------------------------------------------|
| $\overline{2}$        | PwrSBC IO 0                                                                       |
| 4                     | PwrSBC IO 1                                                                       |
| 6                     | PwrSBC IO 2                                                                       |
| 8                     | PwrSBC IO 3                                                                       |
| 10                    | PwrSBC IO 4                                                                       |
| 12                    | PwrSBC IO 5                                                                       |
| 5-6 ON<br>5-6 OFF     | Connect FCCU F0 to PwrSBC IO 2<br>Do not connect FCCU F0 to PwrSBC IO 2 (default) |
| $7-8$ ON<br>$7-8$ OFF | Connect FCCU F1 to PwrSBC IO 3<br>Do not connect FCCU F1 to PwrSBC IO 3 (default) |

**Table 21. Switch settings —PwrSBC IO\_0:5**

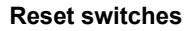

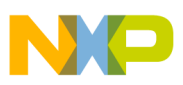

## **5 Reset switches**

The push-button switches (SW1 and SW2) provide external power-on-reset and reset to the MCU. Table 22 shows the reset switches.

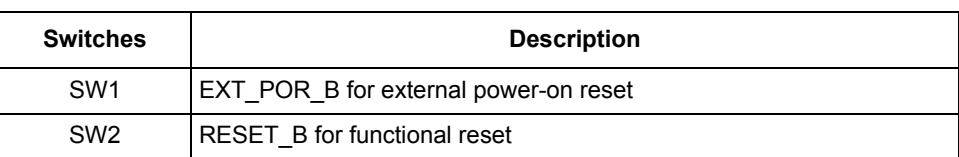

### **Table 22. Reset switches**

## **6 Connectors**

Table 23 lists the connectors available on the EVB.

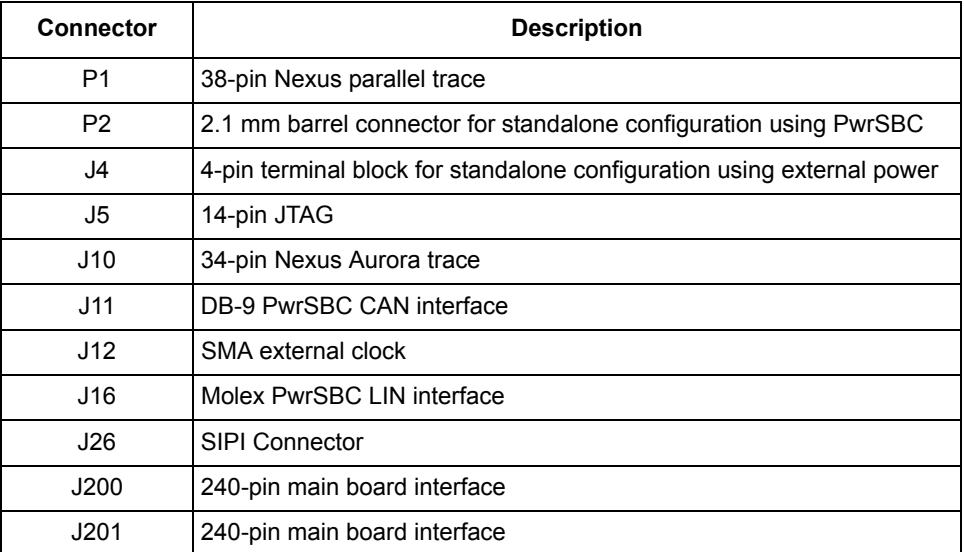

### **Table 23. Connectors**

### **6.1 JTAG connector**

The JTAG port is accessed via the 14-pin BERG connector (J5).

**Table 24. JTAG connector**

| <b>Pin</b> | Signal      | Pin | Signal     |
|------------|-------------|-----|------------|
|            | TDI         | 2   | <b>GND</b> |
| 3          | <b>TDO</b>  |     | <b>GND</b> |
| 5          | <b>TCK</b>  | 6   | <b>GND</b> |
|            | <b>EVTI</b> | 8   | EXT_POR_B  |
| 9          | RESET_B     | 10  | <b>TMS</b> |

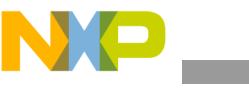

**Connectors**

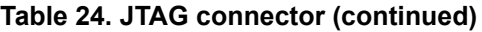

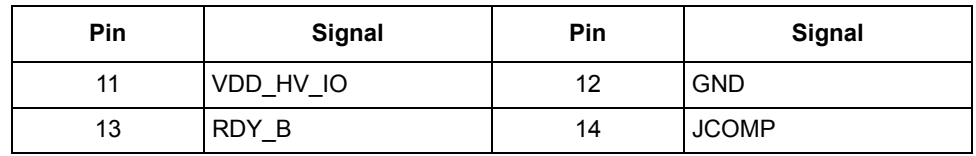

### **6.2 Nexus parallel trace connector**

Nexus parallel trace is supported via the 38-pin MICTOR connector (P1).

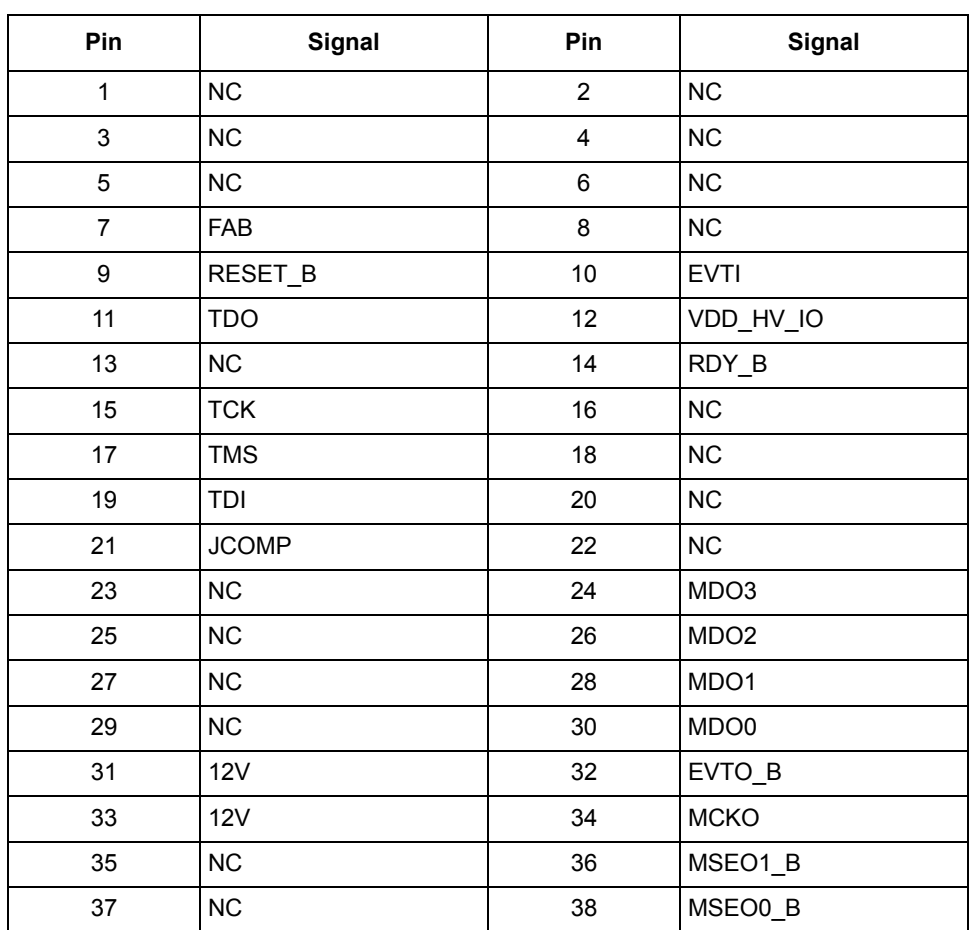

### **Table 25. Nexus parallel trace connector**

### **6.3 Nexus Aurora trace connector**

Nexus parallel trace is supported via the 34-pin SAMTEC connector (J10).

#### **Table 26. Nexus Aurora trace connector**

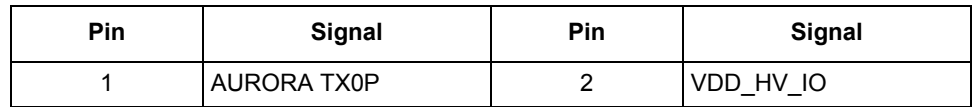

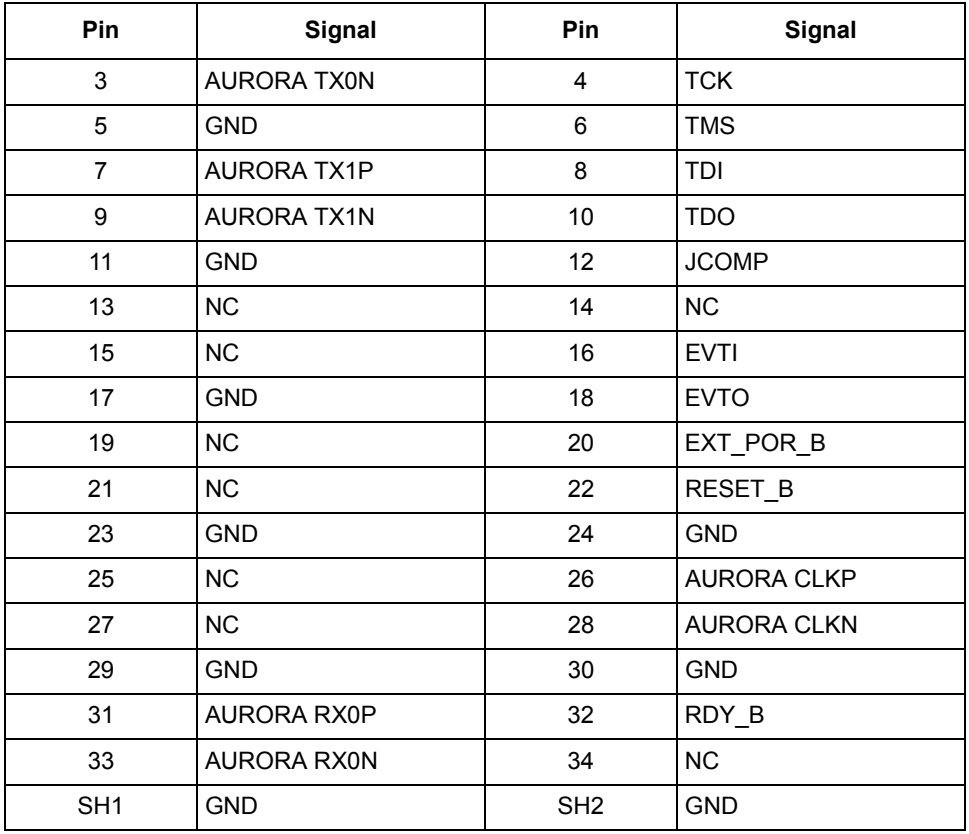

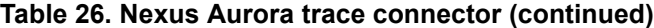

### **6.4 SIPI connector**

SIPI communication is supported via the 10-pin SAMTEC connector (J26).

#### **Table 27. SIPI connector**

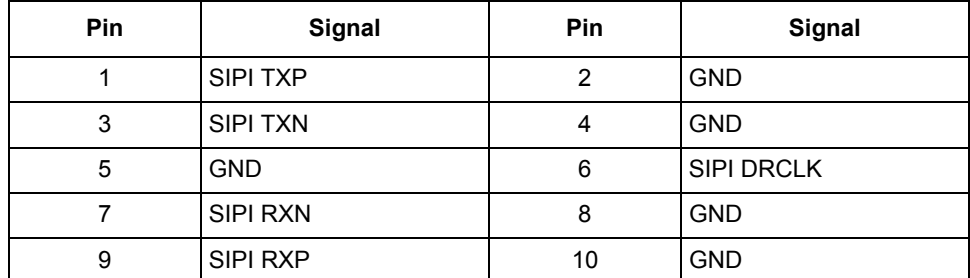

### **6.5 Main board interface**

The two high-density interface connectors on the expansion board (J201and J200) card allow connection to the main board's matching connectors (J56 and J43).

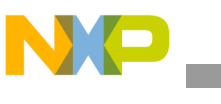

**Connectors**

| J201A connector |                 |                |                 |     |                 | <b>J201B</b> |                 |
|-----------------|-----------------|----------------|-----------------|-----|-----------------|--------------|-----------------|
| Pin             | Signal          | Pin            | Signal          | Pin | Signal          | Pin          | <b>Signal</b>   |
| 1               | 1.25V           | $\overline{2}$ | 1.25V           | 121 | 5 V             | 122          | 5 V             |
| 3               | 1.25V           | 4              | 1.25V           | 123 | 5 V             | 124          | 5 V             |
| $\mathbf 5$     | PA <sub>0</sub> | 6              | PA <sub>1</sub> | 125 | PD7             | 126          | PH <sub>8</sub> |
| $\overline{7}$  | PA <sub>2</sub> | 8              | PA <sub>3</sub> | 127 | PH <sub>5</sub> | 128          | PI <sub>1</sub> |
| 9               | PA4             | $10$           | PA <sub>5</sub> | 129 | NC              | 130          | <b>PG11</b>     |
| 11              | PA <sub>6</sub> | 12             | PA7             | 131 | <b>NC</b>       | 132          | NC              |
| 13              | PA <sub>8</sub> | 14             | PA <sub>9</sub> | 133 | <b>NC</b>       | 134          | <b>NC</b>       |
| 15              | <b>PA10</b>     | 16             | <b>PA11</b>     | 135 | NC              | 136          | NC              |
| 17              | <b>PA12</b>     | 18             | <b>PA13</b>     | 137 | NC              | 138          | NC              |
| 19              | <b>NC</b>       | 20             | PC <sub>2</sub> | 139 | NC              | 140          | <b>NC</b>       |
| 21              | NC              | 22             | NC              | 141 | RESET_B         | 142          | NC              |
| 23              | NC              | 24             | NC              | 143 | <b>NC</b>       | 144          | NC              |
| 25              | PC <sub>0</sub> | 26             | PC <sub>1</sub> | 145 | <b>NC</b>       | 146          | NC              |
| 27              | PH <sub>7</sub> | 28             | PF <sub>0</sub> | 147 | NC              | 148          | NC              |
| 29              | PC4             | 30             | MB_PTC5         | 149 | NC              | 150          | NC              |
| 31              | PC6             | 32             | MB_PTC7         | 151 | NC              | 152          | <b>NC</b>       |
| 33              | MB_CAN_RXD      | 34             | MB_CAN_TXD      | 153 | NC              | 154          | <b>NC</b>       |
| 35              | PD <sub>8</sub> | 36             | PH <sub>4</sub> | 155 | <b>NC</b>       | 156          | NC              |
| 37              | PD <sub>6</sub> | 38             | PD <sub>5</sub> | 157 | <b>NC</b>       | 158          | <b>NC</b>       |
| 39              | PG <sub>5</sub> | 40             | PG9             | 159 | NC              | 160          | NC              |
| 41              | 3.3V            | 42             | 3.3V            | 161 | 1.25V           | 162          | 1.25V           |
| 43              | 3.3V            | 44             | 3.3V            | 163 | 1.25V           | 164          | 1.25V           |
| 45              | <b>PC11</b>     | 46             | NC              | 165 | NC              | 166          | NC              |
| 47              | <b>PC12</b>     | 48             | <b>NC</b>       | 167 | <b>NC</b>       | 168          | NC.             |
| 49              | <b>NC</b>       | 50             | <b>PA14</b>     | 169 | <b>NC</b>       | 170          | <b>NC</b>       |
| 51              | <b>PF15</b>     | 52             | <b>PF14</b>     | 171 | <b>NC</b>       | 172          | NC              |
| 53              | <b>NC</b>       | 54             | <b>NC</b>       | 173 | <b>NC</b>       | 174          | <b>NC</b>       |
| 55              | <b>NC</b>       | 56             | <b>NC</b>       | 175 | <b>NC</b>       | 176          | <b>NC</b>       |
| 57              | <b>PG10</b>     | 58             | <b>NC</b>       | 177 | <b>NC</b>       | 178          | <b>NC</b>       |
| 59              | NC              | 60             | NC              | 179 | NC              | 180          | <b>NC</b>       |
| 61              | 1.25V           | 62             | 1.25V           | 181 | 5 V             | 182          | 5 V             |
| 63              | 1.25V           | 64             | 1.25V           | 183 | 5 V             | 184          | 5 V             |
| 65              | <b>NC</b>       | 66             | <b>NC</b>       | 185 | <b>NC</b>       | 186          | <b>NC</b>       |

**Table 28. Main board interface connector J201**

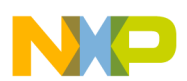

| J201A connector |                 |     |                 |     | <b>J201B</b>       |     |                    |
|-----------------|-----------------|-----|-----------------|-----|--------------------|-----|--------------------|
| Pin             | Signal          | Pin | Signal          | Pin | <b>Signal</b>      | Pin | <b>Signal</b>      |
| 67              | PG <sub>2</sub> | 68  | PG3             | 187 | <b>NC</b>          | 188 | <b>NC</b>          |
| 69              | PG4             | 70  | <b>NC</b>       | 189 | <b>NC</b>          | 190 | <b>NC</b>          |
| 71              | PG6             | 72  | NC              | 191 | NC                 | 192 | <b>NC</b>          |
| 73              | NC              | 74  | <b>PC10</b>     | 193 | <b>NC</b>          | 194 | <b>NC</b>          |
| 75              | <b>NC</b>       | 76  | <b>PC13</b>     | 195 | <b>NC</b>          | 196 | <b>NC</b>          |
| 77              | NC              | 78  | <b>PC14</b>     | 197 | <b>NC</b>          | 198 | <b>NC</b>          |
| 79              | <b>PA15</b>     | 80  | <b>PE14</b>     | 199 | NC                 | 200 | NC                 |
| 81              | <b>NC</b>       | 82  | NC              | 201 | 3.3V               | 202 | 3.3V               |
| 83              | <b>NC</b>       | 84  | NC              | 203 | 3.3V               | 204 | 3.3V               |
| 85              | PI <sub>0</sub> | 86  | <b>PE15</b>     | 205 | <b>NC</b>          | 206 | NC                 |
| 87              | PI <sub>2</sub> | 88  | PI3             | 207 | <b>NC</b>          | 208 | NC                 |
| 89              | PI <sub>4</sub> | 90  | NC              | 209 | <b>NC</b>          | 210 | <b>NC</b>          |
| 91              | NC              | 92  | NC              | 211 | NC                 | 212 | NC                 |
| 93              | PI8             | 94  | PI9             | 213 | <b>NC</b>          | 214 | <b>NC</b>          |
| 95              | PI10            | 96  | <b>PI11</b>     | 215 | <b>NC</b>          | 216 | <b>NC</b>          |
| 97              | <b>PI12</b>     | 98  | PI13            | 217 | <b>NC</b>          | 218 | NC                 |
| 99              | <b>PI14</b>     | 100 | <b>PI15</b>     | 219 | <b>NC</b>          | 220 | <b>NC</b>          |
| 101             | NC              | 102 | NC              | 221 | VDD_HV_IO_M<br>AIN | 222 | VDD_HV_IO_M<br>AIN |
| 103             | <b>NC</b>       | 104 | NC              | 223 | VDD_HV_IO_M<br>AIN | 224 | VDD HV IO M<br>AIN |
| 105             | PE <sub>0</sub> | 106 | NC              | 225 | NC                 | 226 | NC                 |
| 107             | PE <sub>2</sub> | 108 | NC              | 227 | NC                 | 228 | NC                 |
| 109             | PE4             | 110 | PE <sub>5</sub> | 229 | NC                 | 230 | NC                 |
| 111             | PE <sub>6</sub> | 112 | PE7             | 231 | <b>NC</b>          | 232 | <b>NC</b>          |
| 113             | <b>NC</b>       | 114 | PE9             | 233 | NC.                | 234 | <b>NC</b>          |
| 115             | <b>PE10</b>     | 116 | <b>PE11</b>     | 235 | NC                 | 236 | NC                 |
| 117             | <b>PE12</b>     | 118 | <b>PE13</b>     | 237 | <b>NC</b>          | 238 | <b>NC</b>          |
| 119             | PG8             | 120 | PJ9             | 239 | NC                 | 240 | <b>NC</b>          |

**Table 28. Main board interface connector J201 (continued)**

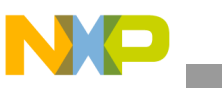

**Connectors**

| J201A connector |            |     |           |     | <b>J201B</b>    |     |                 |
|-----------------|------------|-----|-----------|-----|-----------------|-----|-----------------|
| Pin             | Signal     | Pin | Signal    | Pin | Signal          | Pin | <b>Signal</b>   |
| 120             | 5 V        | 119 | 5 V       | 240 | 1.25V           | 239 | 1.25V           |
| 118             | 5 V        | 117 | 5V        | 238 | 1.25V           | 237 | 1.25V           |
| 116             | NC         | 115 | NC        | 236 | PB7             | 235 | PB8             |
| 114             | NC         | 113 | NC        | 234 | <b>PB13</b>     | 233 | <b>PB14</b>     |
| 112             | NC         | 111 | NC        | 232 | PB <sub>9</sub> | 231 | <b>PB10</b>     |
| 110             | NC         | 109 | NC        | 230 | PB <sub>5</sub> | 229 | PB4             |
| 108             | NC         | 107 | NC        | 228 | <b>PB11</b>     | 227 | PB <sub>6</sub> |
| 106             | NC         | 105 | <b>NC</b> | 226 | <b>PB15</b>     | 225 | <b>PB12</b>     |
| 104             | NC         | 103 | NC        | 224 | <b>NC</b>       | 223 | <b>NC</b>       |
| 102             | NC         | 101 | NC        | 222 | <b>NC</b>       | 221 | NC              |
| 100             | NC         | 99  | NC        | 220 | 5 V             | 219 | 5 V             |
| 98              | NC         | 97  | NC        | 218 | 5 V             | 217 | 5 V             |
| 96              | NC         | 95  | NC        | 216 | <b>NC</b>       | 215 | <b>NC</b>       |
| 94              | NC         | 93  | NC        | 214 | <b>NC</b>       | 213 | <b>NC</b>       |
| 92              | NC         | 91  | NC        | 212 | <b>NC</b>       | 211 | NC              |
| 90              | NC         | 89  | NC        | 210 | <b>NC</b>       | 209 | NC              |
| 88              | NC         | 87  | NC        | 208 | <b>NC</b>       | 207 | PD <sub>9</sub> |
| 86              | NC         | 85  | NC        | 206 | <b>NC</b>       | 205 | <b>PD11</b>     |
| 84              | NC         | 83  | NC        | 204 | <b>PD12</b>     | 203 | NC              |
| 82              | NC         | 81  | <b>NC</b> | 202 | MB_LIN_TXD      | 201 | MB_LIN_RXD      |
| 80              | 1.25V      | 79  | 1.25V     | 200 | 3.3V            | 199 | 3.3V            |
| 78              | 1.25V      | 77  | 1.25V     | 198 | 3.3V            | 197 | 3.3V            |
| 76              | NC         | 75  | NC        | 196 | PF <sub>0</sub> | 195 | <b>NC</b>       |
| 74              | NC         | 73  | NC        | 194 | <b>NC</b>       | 193 | PF3             |
| 72              | <b>NC</b>  | 71  | <b>NC</b> | 192 | PF4             | 191 | PF <sub>5</sub> |
| 70              | NC         | 69  | NC        | 190 | PF <sub>6</sub> | 189 | PF7             |
| 68              | NC         | 67  | NC        | 188 | PF <sub>8</sub> | 187 | PF <sub>9</sub> |
| 66              | NC         | 65  | NC        | 186 | <b>PF10</b>     | 185 | <b>PF11</b>     |
| 64              | ${\sf NC}$ | 63  | NC        | 184 | <b>PF12</b>     | 183 | <b>PF13</b>     |
| 62              | NC         | 61  | NC        | 182 | NC              | 181 | NC              |
| 60              | NC         | 59  | NC        | 180 | 1.25            | 179 | 1.25            |
| 58              | NC         | 57  | NC        | 178 | 1.25            | 177 | 1.25            |
| 56              | NC         | 55  | NC        | 176 | <b>PD14</b>     | 175 | NC              |

**Table 29. Main board interface connector J200**

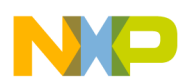

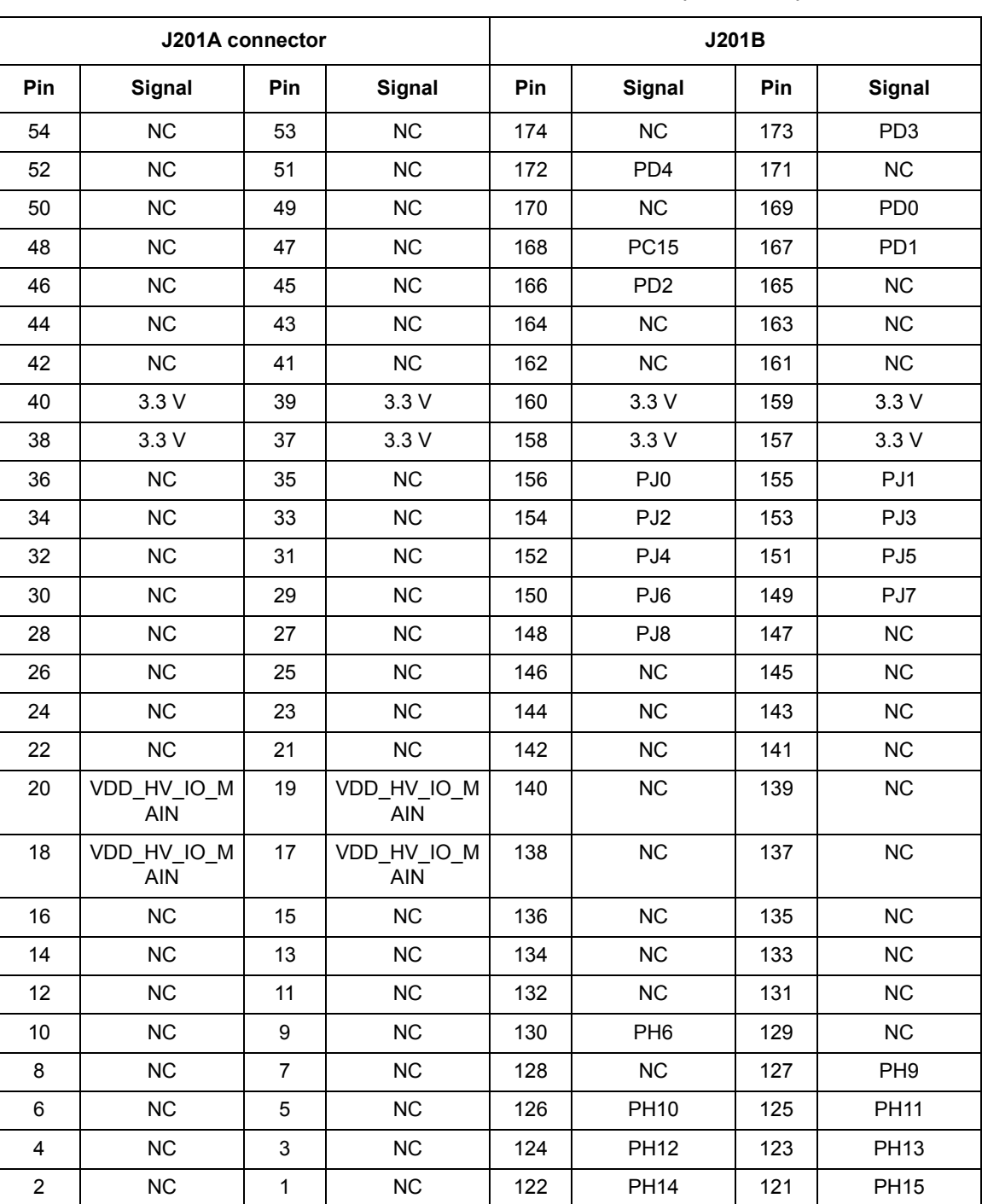

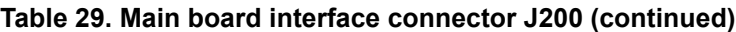

## **7 LEDs**

LEDs shown in Table 30 provide indicators for:

- Power from externally-supplied voltages
- Power output from the PwrSBC

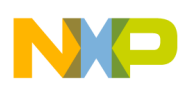

#### **Test points**

- Reset states
- Fail-safe signals from the PwrSBC

### **Table 30. LEDs**

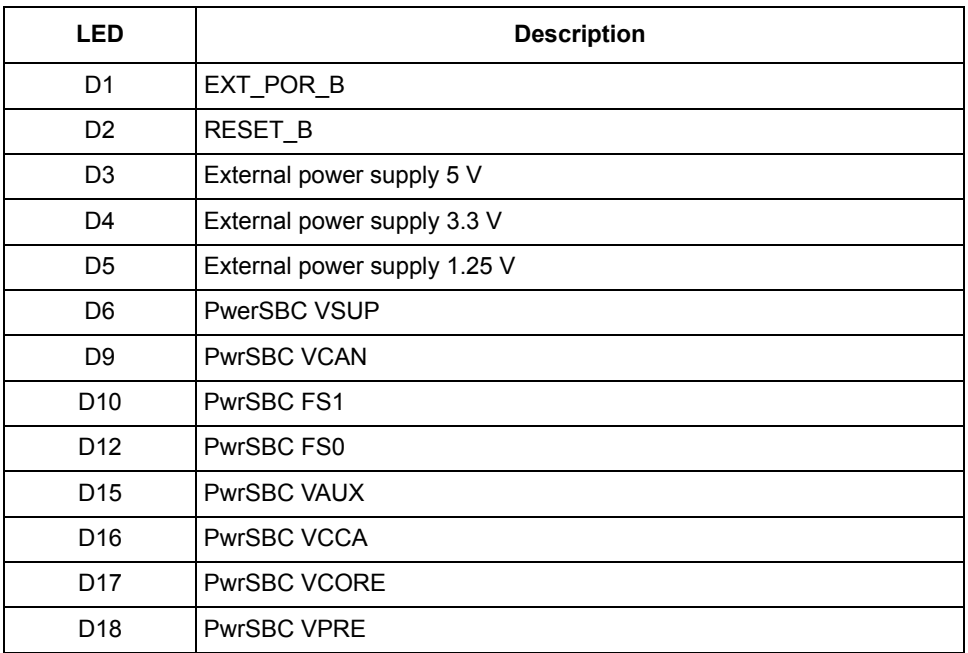

## **8 Test points**

Test points shown in Table 31 are available to allow probing of various voltages.

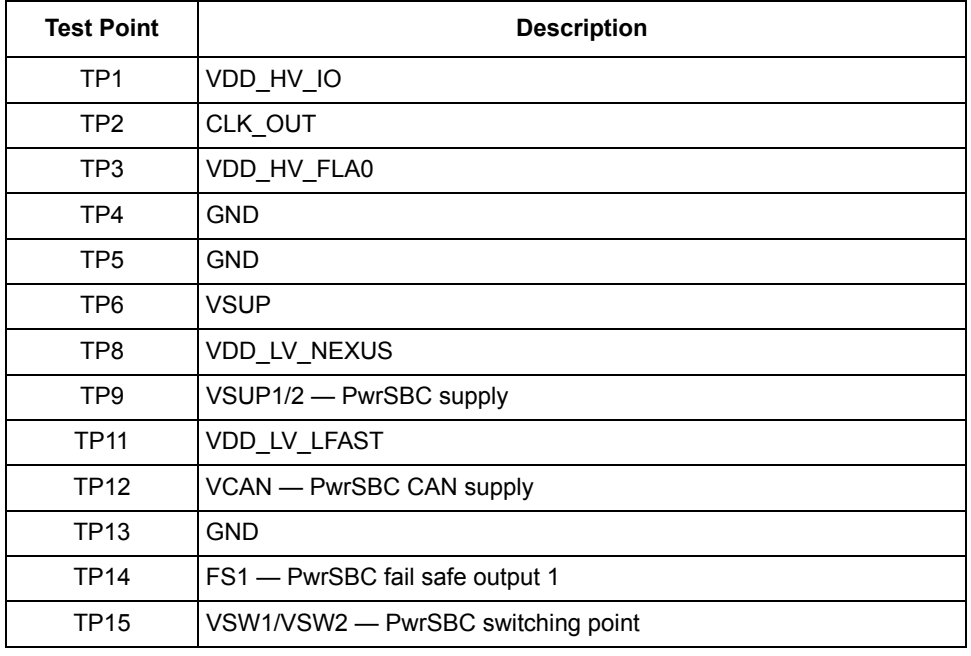

### **Table 31. Test points**

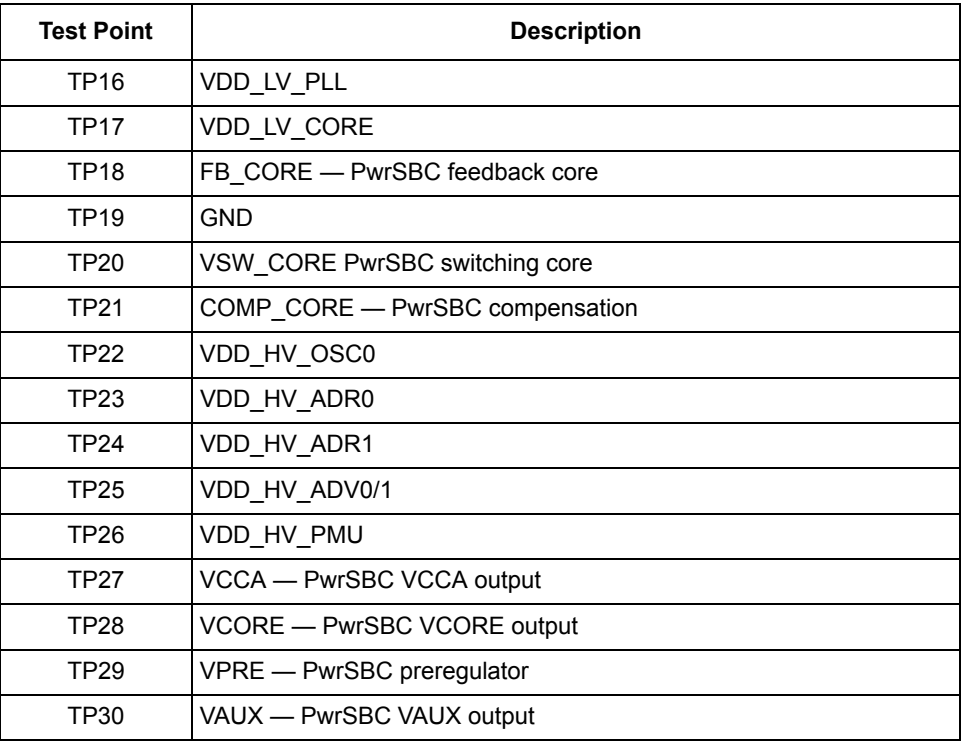

#### **Table 31. Test points (continued)**

## **9 Port pin to main board mapping**

When the expansion board is connected to the main board, the port pins are routed to the main board via the interface connectors. Table 32 shows the port pin mapping to the main board connectors.

For example, port pin PB4 can be accessed on the main board from connector P9 pin 8.

| <b>MPC5744P</b><br>port pin | MPC5746MMB port pin<br>connectors | <b>MPC5746MMB communication</b><br>interface |
|-----------------------------|-----------------------------------|----------------------------------------------|
| PA <sub>0</sub>             | P8.1                              |                                              |
| PA <sub>1</sub>             | P8.2                              |                                              |
| PA <sub>2</sub>             | P8.3                              |                                              |
| PA <sub>3</sub>             | P8.4                              |                                              |
| PA4                         | P8.5                              |                                              |
| PA <sub>5</sub>             | P8.6                              |                                              |
| PA <sub>6</sub>             | P8.7                              |                                              |
| PA <sub>7</sub>             | P8.8                              |                                              |
| PA <sub>8</sub>             | P8.9                              |                                              |
| PA <sub>9</sub>             | P8.10                             |                                              |
| <b>PA10</b>                 | P8.11                             |                                              |

**Table 32. Port pin mapping to main board connectors**

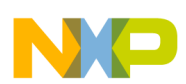

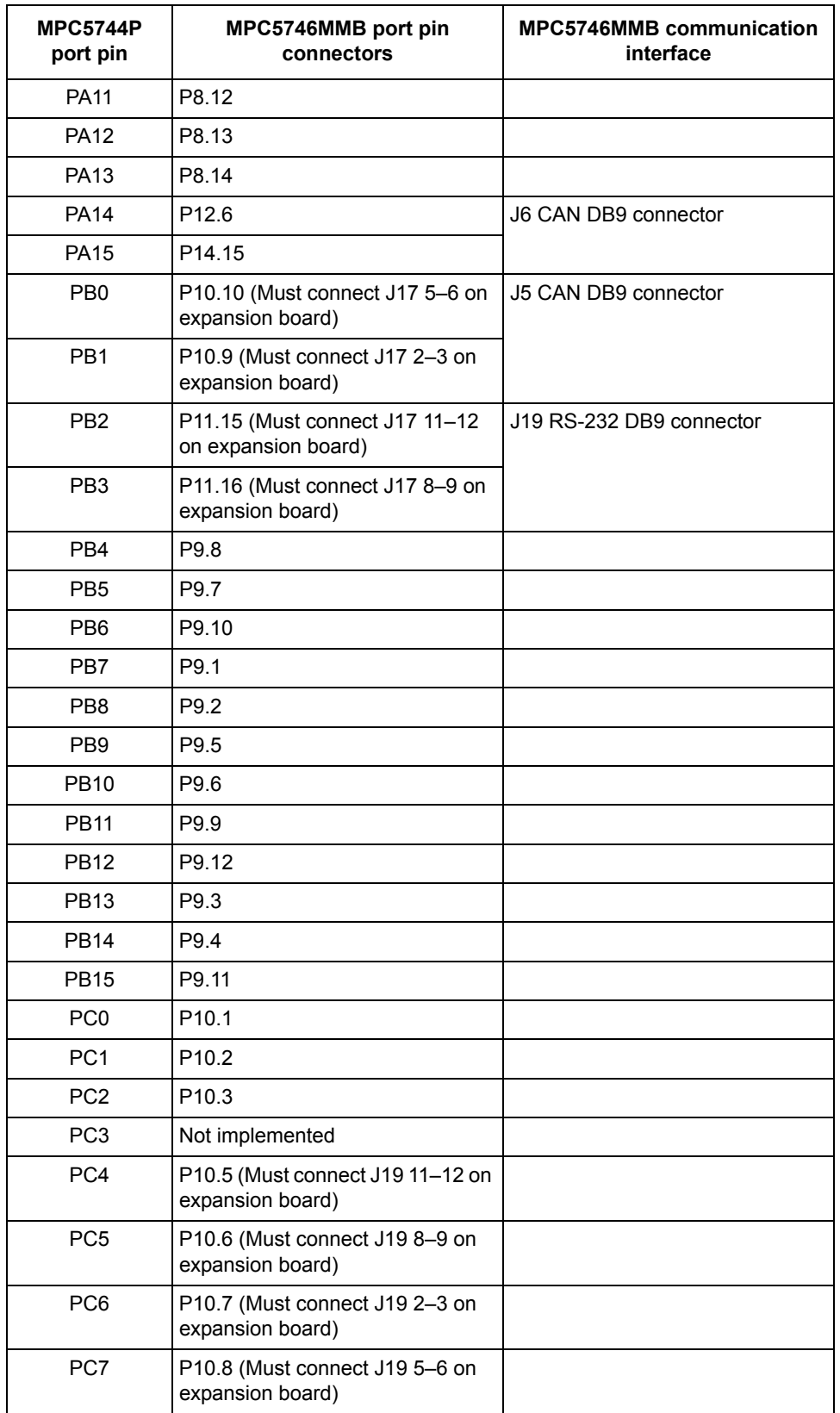

### **Table 32. Port pin mapping to main board connectors (continued)**

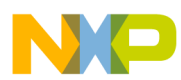

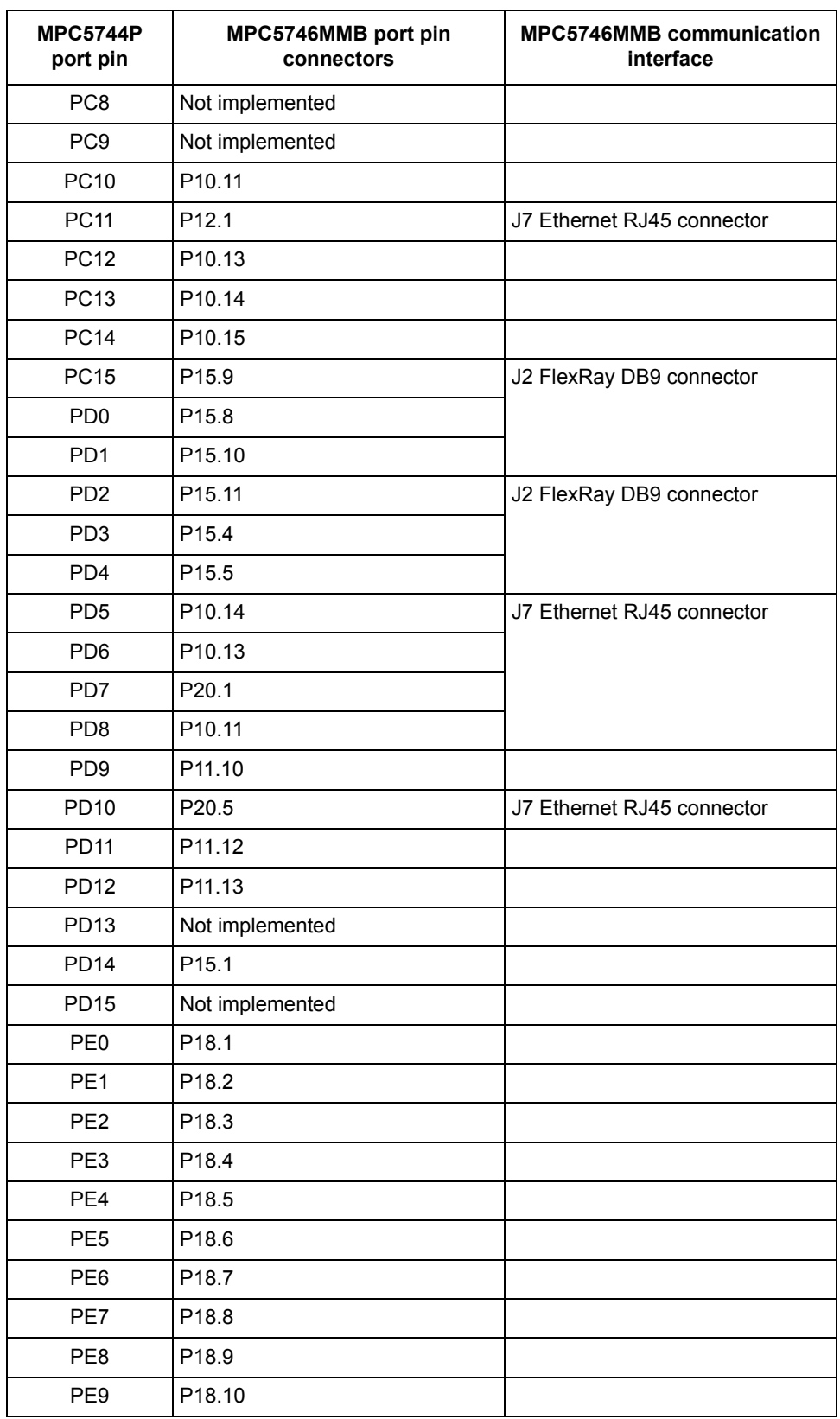

### **Table 32. Port pin mapping to main board connectors (continued)**

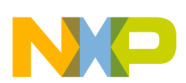

| <b>MPC5744P</b><br>port pin | MPC5746MMB port pin<br>connectors | <b>MPC5746MMB communication</b><br>interface |
|-----------------------------|-----------------------------------|----------------------------------------------|
| <b>PE10</b>                 | P18.11                            |                                              |
| <b>PE11</b>                 | P18.12                            |                                              |
| <b>PE12</b>                 | P18.13                            |                                              |
| <b>PE13</b>                 | P18.14                            |                                              |
| <b>PE14</b>                 | P18.15                            |                                              |
| <b>PE15</b>                 | P18.16                            |                                              |
| PF <sub>0</sub>             | P10.4                             | J7 Ethernet RJ45 connector                   |
| PF <sub>1</sub>             | Not implemented                   |                                              |
| PF <sub>2</sub>             | Not implemented                   |                                              |
| PF <sub>3</sub>             | P13.4                             |                                              |
| PF4                         | P13.5                             |                                              |
| PF <sub>5</sub>             | P13.6                             |                                              |
| PF <sub>6</sub>             | P <sub>13.7</sub>                 |                                              |
| PF7                         | P13.8                             |                                              |
| PF <sub>8</sub>             | P13.9                             |                                              |
| PF <sub>9</sub>             | P13.10                            |                                              |
| <b>PF10</b>                 | P13.11                            |                                              |
| <b>PF11</b>                 | P13.12                            |                                              |
| <b>PF12</b>                 | P13.13                            |                                              |
| <b>PF13</b>                 | P13.14                            |                                              |
| <b>PF14</b>                 | P12.8                             | J4 LIN Molex connector                       |
| <b>PF15</b>                 | P12.7                             |                                              |
| PG <sub>0</sub>             | Not implemented                   |                                              |
| PG1                         | Not implemented                   |                                              |
| PG <sub>2</sub>             | P14.3                             |                                              |
| PG3                         | P14.4                             |                                              |
| PG4                         | P14.5                             |                                              |
| PG5                         | P10.15                            | J7 Ethernet RJ45 connector                   |
| PG <sub>6</sub>             | P14.7                             |                                              |
| PG7                         | P14.8                             |                                              |
| PG8                         | P18.15                            | J7 Ethernet RJ45 connector                   |
| PG <sub>9</sub>             | P10.16                            |                                              |
| <b>PG10</b>                 | P12.13                            |                                              |
| <b>PG11</b>                 | P20.6                             |                                              |

**Table 32. Port pin mapping to main board connectors (continued)**

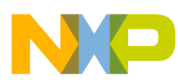

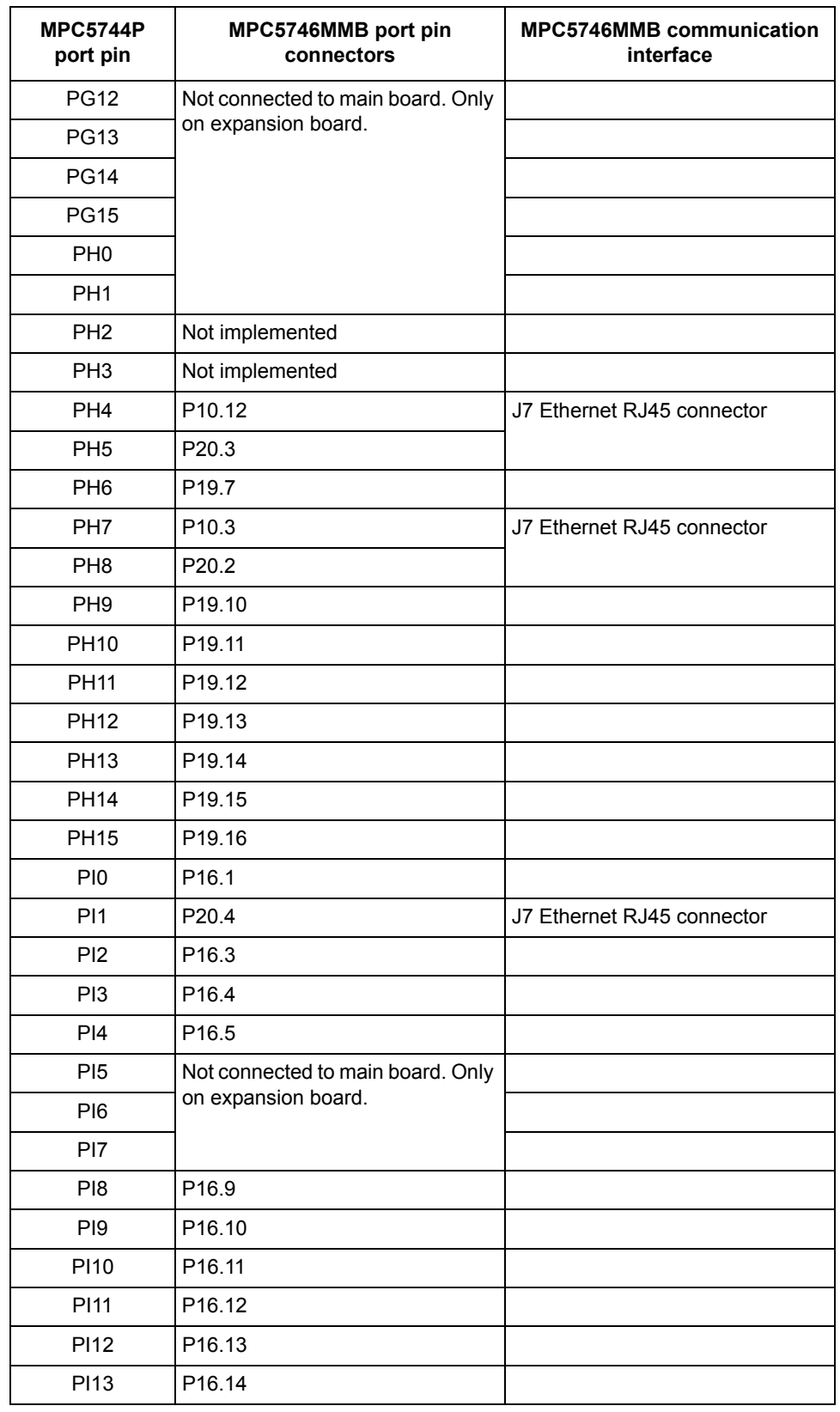

### **Table 32. Port pin mapping to main board connectors (continued)**

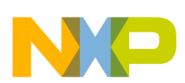

| <b>MPC5744P</b><br>port pin | MPC5746MMB port pin<br>connectors | <b>MPC5746MMB communication</b><br>interface |
|-----------------------------|-----------------------------------|----------------------------------------------|
| <b>PI14</b>                 | P16.15                            |                                              |
| <b>PI15</b>                 | P <sub>16.16</sub>                |                                              |
| PJ <sub>0</sub>             | P17.1                             |                                              |
| PJ1                         | P <sub>17.2</sub>                 |                                              |
| PJ <sub>2</sub>             | P17.3                             |                                              |
| PJ3                         | P17.4                             |                                              |
| PJ4                         | P17.5                             |                                              |
| PJ <sub>5</sub>             | P17.6                             |                                              |
| PJ6                         | P <sub>17.7</sub>                 |                                              |
| PJ7                         | P <sub>17.8</sub>                 |                                              |
| PJ8                         | P <sub>17.9</sub>                 |                                              |
| PJ9                         | P <sub>18.16</sub>                | J7 Ethernet RJ45 connector                   |
| <b>PJ10</b>                 | Not connected to main board. Only |                                              |
| <b>PJ11</b>                 | on expansion board.               |                                              |
| <b>PJ12</b>                 | Not implemented                   |                                              |
| <b>PJ13</b>                 | Not implemented                   |                                              |
| <b>PJ14</b>                 | Not implemented                   |                                              |
| <b>PJ15</b>                 | Not implemented                   |                                              |

**Table 32. Port pin mapping to main board connectors (continued)**

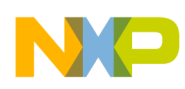

**Diagrams**

## **10 Diagrams**

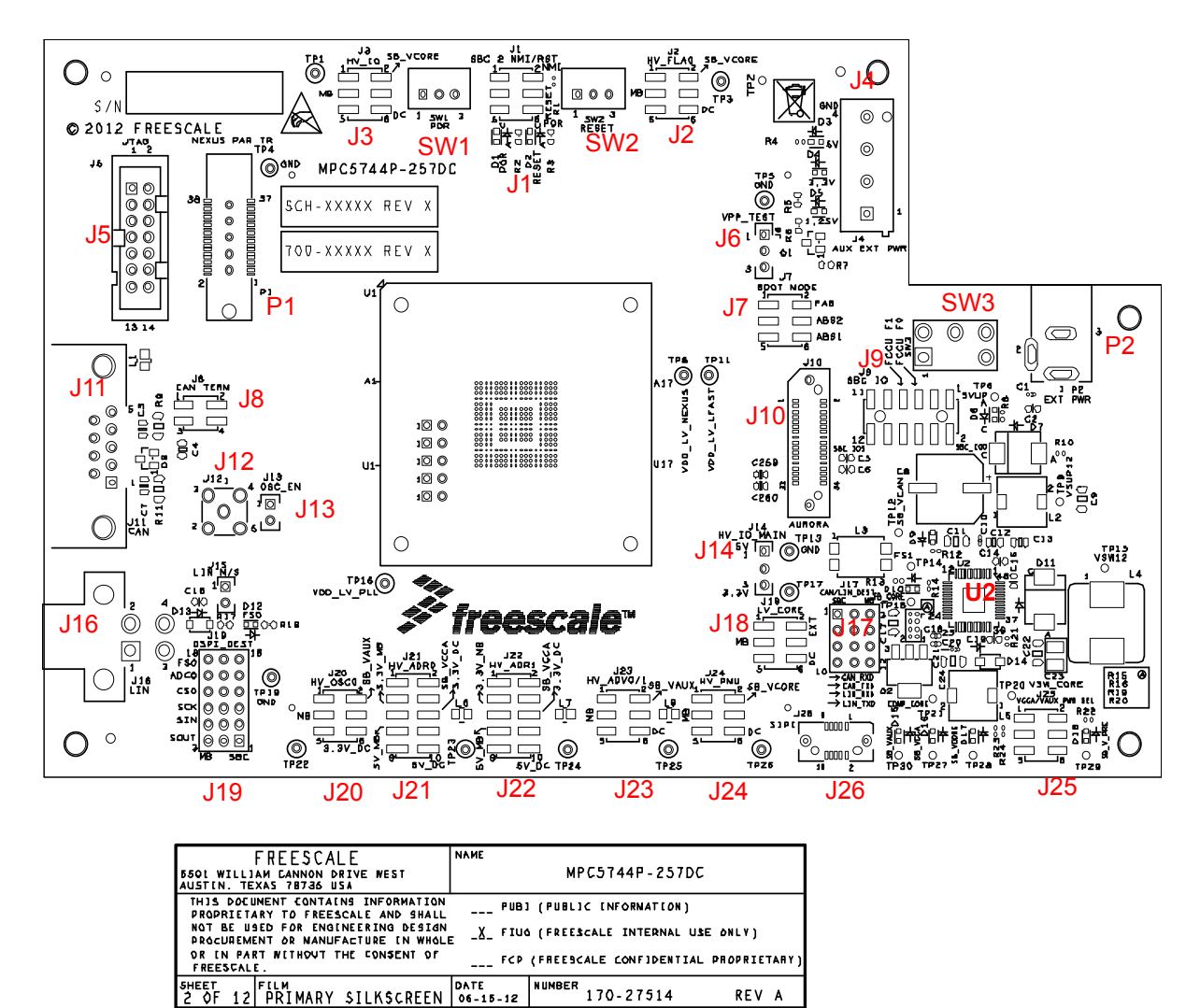

**Figure 5. Switches, jumpers, and connectors**

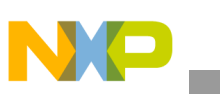

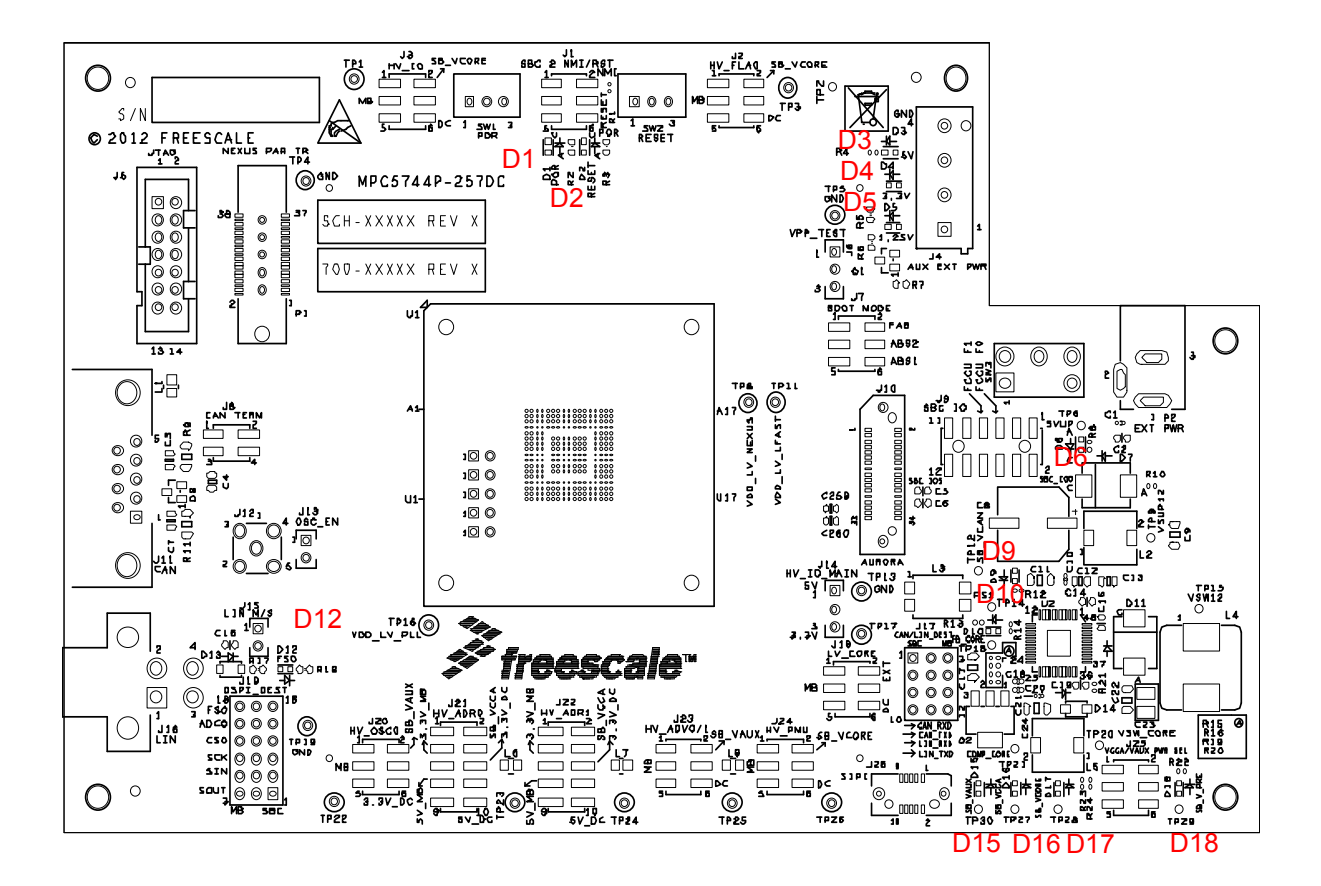

| FREESCALE<br><b>5501 WILLIAM CANNON DRIVE WEST</b><br>AUSTIN. TEXAS 78736 USA                                     | <b>NAME</b>                    | MPC5744P-257DC                           |       |
|----------------------------------------------------------------------------------------------------|--------------------------------|------------------------------------------|-------|
| THIS DOCUMENT CONTAINS INFORMATION<br><b>PUBI (PUBLIC INFORMATION)</b><br>PROPRIETARY TO FREESCALE AND SHALL      |                                |                                          |       |
| NOT BE USED FOR ENGINEERING DESIGN<br>X FIUG (FREESCALE INTERNAL USE ONLY)<br>PROCUREMENT OR MANUFACTURE IN WHOLE |                                |                                          |       |
| OR IN PART NITHOUT THE CONSENT OF<br><b>FREESCALE.</b>                                                            |                                | FCP (FREESCALE CONFIDENTIAL PROPRIETARY) |       |
| <b>SHEET</b><br><b>IFILM</b><br>12  PRIMARY SILKSCREEN                                                            | <b>IDATE</b><br>$06 - 15 - 12$ | NUMBER<br>170-27514                      | RFV A |

**Figure 6. LEDs**

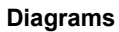

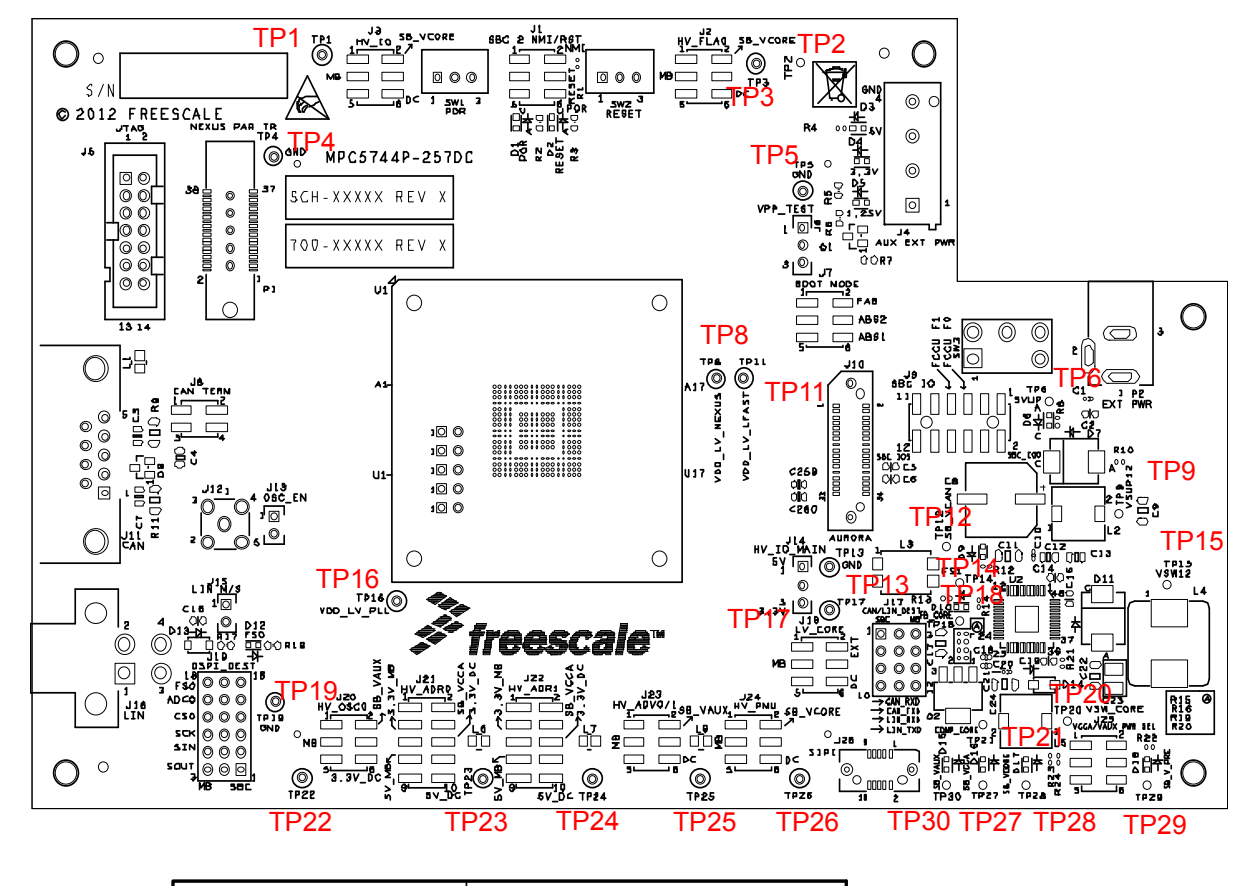

| FREESCALE<br><b>I</b> BSOL WILLIAM CANNON DRIVE WEST<br>LAUSTIN. TEXAS 78736 USA                                  | <b>NAME</b><br>MPC5744P-257DC             |  |  |  |
|----------------------------------------------------------------------------------------------------|-------------------------------------------|--|--|--|
| THIS DOCUMENT CONTAINS INFORMATION<br>PROPRIETARY TO FREESCALE AND SHALL                                          | <b>PUBI (PUBLIC INFORMATION)</b>          |  |  |  |
| NOT BE USED FOR ENGINEERING DESIGN<br>X FIUG (FREESCALE INTERNAL USE ONLY)<br>PROCUREMENT OR NANUFACTURE IN WHOLE |                                           |  |  |  |
| OR IN PART WITHOUT THE CONSENT OF<br>FCP (FREESCALE CONFIDENTIAL PROPRIETARY)<br><b>FREESCALE.</b>                |                                           |  |  |  |
| <b>SHEET</b><br>IFILM<br>12 PRIMARY SILKSCREEN   06-15-12                                                         | NUMBER<br><b>DATE</b><br>170-27514<br>RFV |  |  |  |

**Figure 7. Test points**

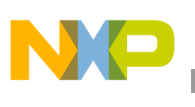

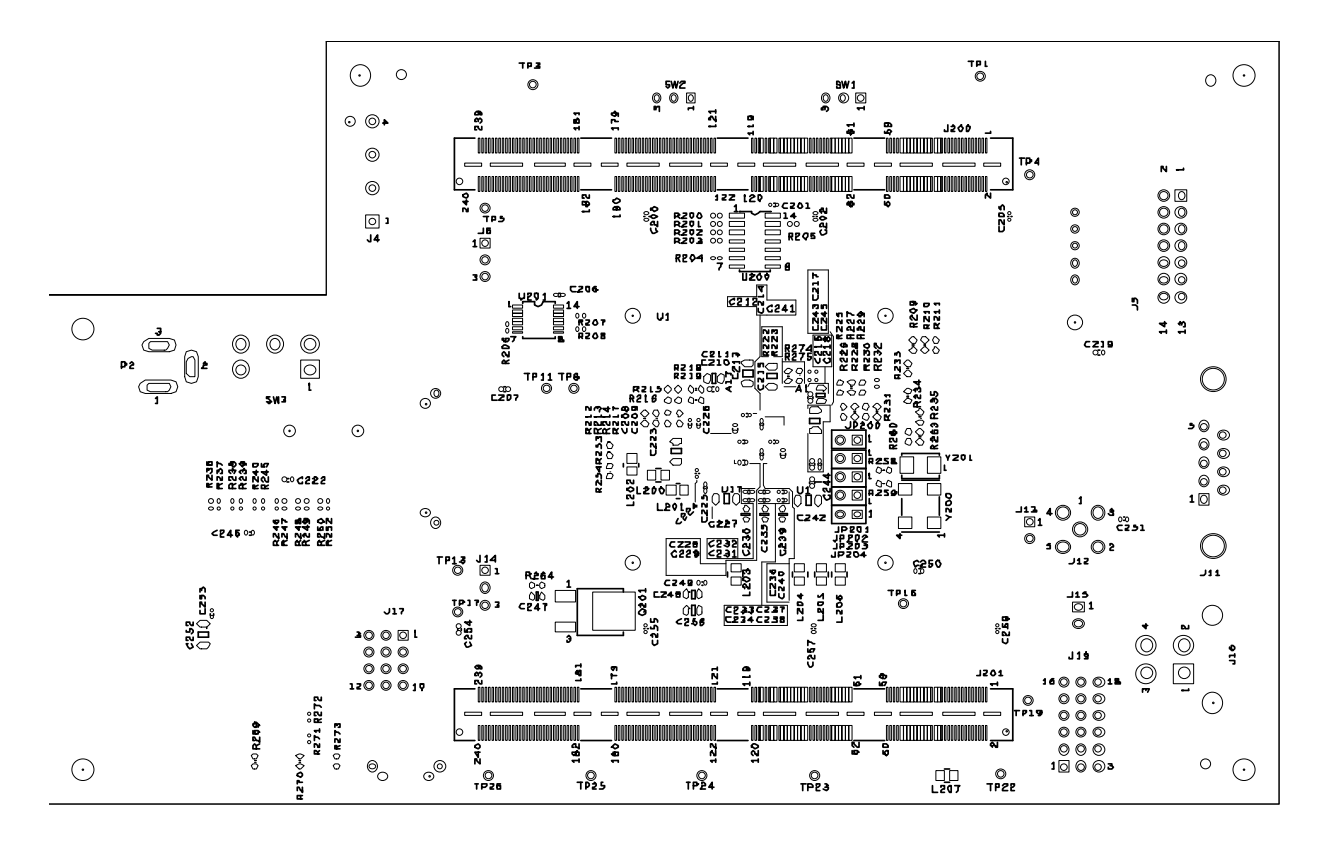

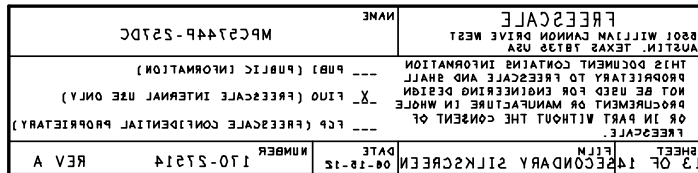

**Figure 8. Bottom view**

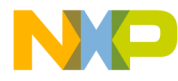

#### *How to Reach Us:*

**Home Page:**  freescale.com

**Web Support:**  freescale.com/support Information in this document is provided solely to enable system and software implementers to use Freescale products. There are no express or implied copyright licenses granted hereunder to design or fabricate any integrated circuits based on the information in this document.

Freescale reserves the right to make changes without further notice to any products herein. Freescale makes no warranty, representation, or guarantee regarding the suitability of its products for any particular purpose, nor does Freescale assume any liability arising out of the application or use of any product or circuit, and specifically disclaims any and all liability, including without limitation consequential or incidental damages. "Typical" parameters that may be provided in Freescale data sheets and/or specifications can and do vary in different applications, and actual performance may vary over time. All operating parameters, including "typicals," must be validated for each customer application by customer's technical experts. Freescale does not convey any license under its patent rights nor the rights of others. Freescale sells products pursuant to standard terms and conditions of sale, which can be found at the following address: freescale.com/SalesTermsandConditions.

Freescale, the Freescale logo, and Qorivva are trademarks of Freescale Semiconductor, Inc., Reg. U.S. Pat. & Tm. Off. SafeAssure, SafeAssure logo, are trademarks of Freescale Semiconductor, Inc. All other product or service names are the property of their respective owners. © 2013 Freescale Semiconductor, Inc.

Document Number: MPC5744PEEVB257UG Rev. 1

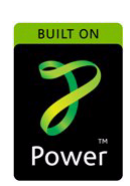

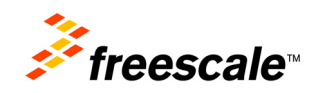

## **X-ON Electronics**

Largest Supplier of Electrical and Electronic Components

*Click to view similar products for* [Daughter Cards & OEM Boards](https://www.x-on.com.au/category/embedded-solutions/engineering-tools/embedded-development-tools/embedded-tools-accessories/daughter-cards-oem-boards) *category:*

*Click to view products by* [NXP](https://www.x-on.com.au/manufacturer/nxp) *manufacturer:* 

Other Similar products are found below :

[ADZS-21262-1-EZEXT](https://www.x-on.com.au/mpn/analogdevices/adzs212621ezext) [27911](https://www.x-on.com.au/mpn/parallax/27911) [KITMPC5744DBEVM](https://www.x-on.com.au/mpn/nxp/kitmpc5744dbevm) [SPC56ELADPT144S](https://www.x-on.com.au/mpn/stmicroelectronics/spc56eladpt144s) [TMDXRM46CNCD](https://www.x-on.com.au/mpn/texasinstruments/tmdxrm46cncd) [DM160216](https://www.x-on.com.au/mpn/microchip/dm160216) [MPC5777M-416DS](https://www.x-on.com.au/mpn/nxp/mpc5777m416ds) [EV-](https://www.x-on.com.au/mpn/analogdevices/evaducm350gpiothz)[ADUCM350GPIOTHZ](https://www.x-on.com.au/mpn/analogdevices/evaducm350gpiothz) [EV-ADUCM350-BIO3Z](https://www.x-on.com.au/mpn/analogdevices/evaducm350bio3z) [ATSTK521](https://www.x-on.com.au/mpn/microchip/atstk521) [1130](https://www.x-on.com.au/mpn/adafruit/1130) [MA160015](https://www.x-on.com.au/mpn/microchip/ma160015) [MA180033](https://www.x-on.com.au/mpn/microchip/ma180033) [MA240013](https://www.x-on.com.au/mpn/microchip/ma240013) [MA240026](https://www.x-on.com.au/mpn/microchip/ma240026) [MA320014](https://www.x-on.com.au/mpn/microchip/ma320014) [MA330014](https://www.x-on.com.au/mpn/microchip/ma330014) [MA330017](https://www.x-on.com.au/mpn/microchip/ma330017) [TLK10034SMAEVM](https://www.x-on.com.au/mpn/texasinstruments/tlk10034smaevm) [MIKROE-2152](https://www.x-on.com.au/mpn/mikroelektronika/mikroe2152) [MIKROE-2154](https://www.x-on.com.au/mpn/mikroelektronika/mikroe2154) [MIKROE-2381](https://www.x-on.com.au/mpn/mikroelektronika/mikroe2381) [TSSOP20EV](https://www.x-on.com.au/mpn/microchip/tssop20ev) [DEV-11723](https://www.x-on.com.au/mpn/sparkfun/dev11723) [MIKROE-1108](https://www.x-on.com.au/mpn/mikroelektronika/mikroe1108) [MIKROE-](https://www.x-on.com.au/mpn/mikroelektronika/mikroe1516)[1516](https://www.x-on.com.au/mpn/mikroelektronika/mikroe1516) [SPS-READER-GEVK](https://www.x-on.com.au/mpn/onsemiconductor/spsreadergevk) [AC244049](https://www.x-on.com.au/mpn/microchip/ac244049) [AC244050](https://www.x-on.com.au/mpn/microchip/ac244050) [AC320004-3](https://www.x-on.com.au/mpn/microchip/ac3200043) [2077](https://www.x-on.com.au/mpn/adafruit/2077) [ATSMARTCARD-XPRO](https://www.x-on.com.au/mpn/microchip/atsmartcardxpro) [EIC - Q600 -230](https://www.x-on.com.au/mpn/einfochips/eicq600230) [ATZB-212B-XPRO](https://www.x-on.com.au/mpn/microchip/atzb212bxpro) [SPC560PADPT100S](https://www.x-on.com.au/mpn/stmicroelectronics/spc560padpt100s) [SPC560BADPT64S](https://www.x-on.com.au/mpn/stmicroelectronics/spc560badpt64s) [MA180018](https://www.x-on.com.au/mpn/microchip/ma180018) [EIC - Q600 -220](https://www.x-on.com.au/mpn/einfochips/eicq600220) [AC164134-1](https://www.x-on.com.au/mpn/microchip/ac1641341) [BOB-12035](https://www.x-on.com.au/mpn/sparkfun/bob12035) [BB-BONE-BATT-01](https://www.x-on.com.au/mpn/circuitco/bbbonebatt01) [STM8/128-D/RAIS](https://www.x-on.com.au/mpn/stmicroelectronics/stm8128drais) [AC164127-6](https://www.x-on.com.au/mpn/microchip/ac1641276) [AC164127-4](https://www.x-on.com.au/mpn/microchip/ac1641274) [AC164134-3](https://www.x-on.com.au/mpn/microchip/ac1641343) [AC164156](https://www.x-on.com.au/mpn/microchip/ac164156) [MA320021](https://www.x-on.com.au/mpn/microchip/ma320021) [MA320024](https://www.x-on.com.au/mpn/microchip/ma320024) [DFR0285](https://www.x-on.com.au/mpn/dfrobot/dfr0285) [DFR0312](https://www.x-on.com.au/mpn/dfrobot/dfr0312)